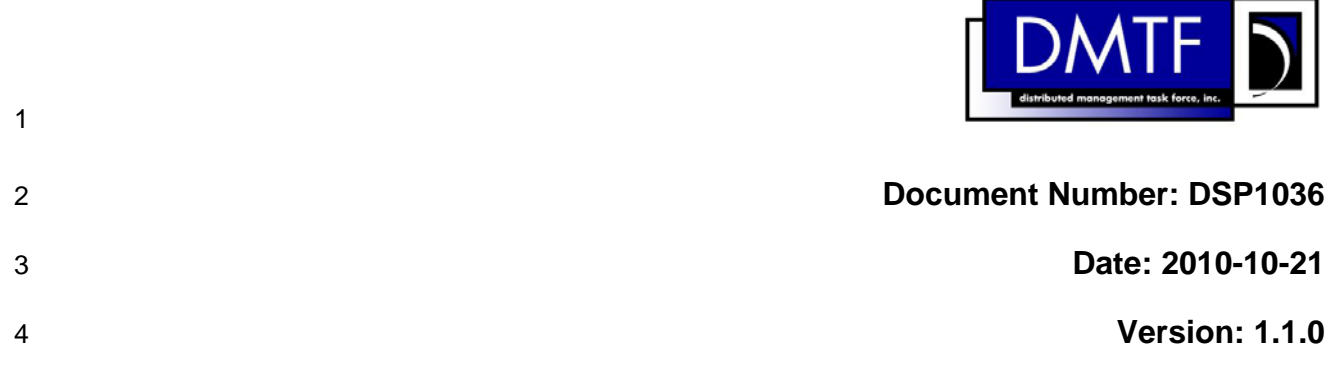

# 5 **IP Interface Profile**

6 **Document Type: Specification** 

- 7 **Document Status: DMTF Standard**
- 8 **Document Language: en-US**

9

### 10 | Copyright Notice

11 Copyright © 2008, 2010 Distributed Management Task Force, Inc. (DMTF). All rights reserved.

12 13 DMTF is a not-for-profit association of industry members dedicated to promoting enterprise and systems management and interoperability. Members and non-members may reproduce DMTF specifications and

14 documents, provided that correct attribution is given. As DMTF specifications may be revised from time

15 to time, the particular version and release date should always be noted.

- 16 Implementation of certain elements of this standard or proposed standard may be subject to third party
- 17 patent rights, including provisional patent rights (herein "patent rights"). DMTF makes no representations
- 18 to users of the standard as to the existence of such rights, and is not responsible to recognize, disclose,
- 19 or identify any or all such third party patent right, owners or claimants, nor for any incomplete or
- 20 21 inaccurate identification or disclosure of such rights, owners or claimants. DMTF shall have no liability to any party, in any manner or circumstance, under any legal theory whatsoever, for failure to recognize,
- 22 disclose, or identify any such third party patent rights, or for such party's reliance on the standard or
- 23 incorporation thereof in its product, protocols or testing procedures. DMTF shall have no liability to any
- 24 party implementing such standard, whether such implementation is foreseeable or not, nor to any patent
- 25 owner or claimant, and shall have no liability or responsibility for costs or losses incurred if a standard is
- 26 withdrawn or modified after publication, and shall be indemnified and held harmless by any party

27 implementing the standard from any and all claims of infringement by a patent owner for such

- 28 implementations.
- 29 For information about patents held by third-parties which have notified the DMTF that, in their opinion,
- 30 such patent may relate to or impact implementations of DMTF standards, visit
- 31 <http://www.dmtf.org/about/policies/disclosures.php>.
- 32

# **CONTENTS**

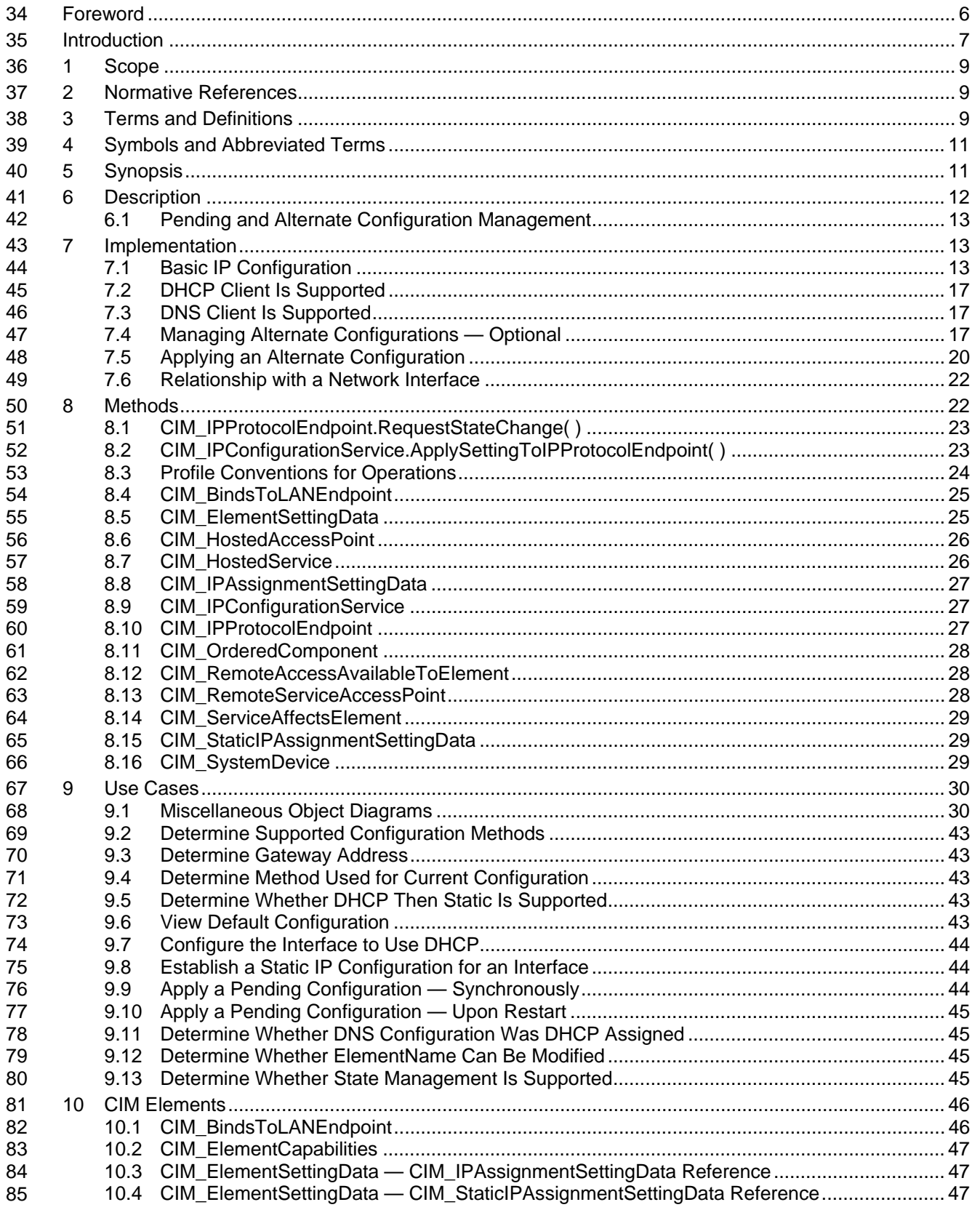

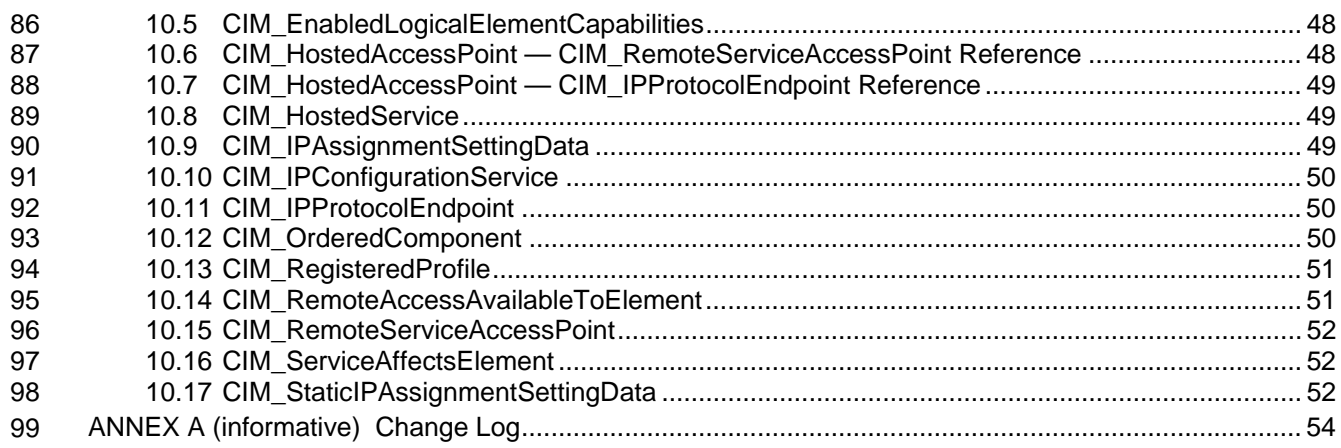

#### 101 **Figures**

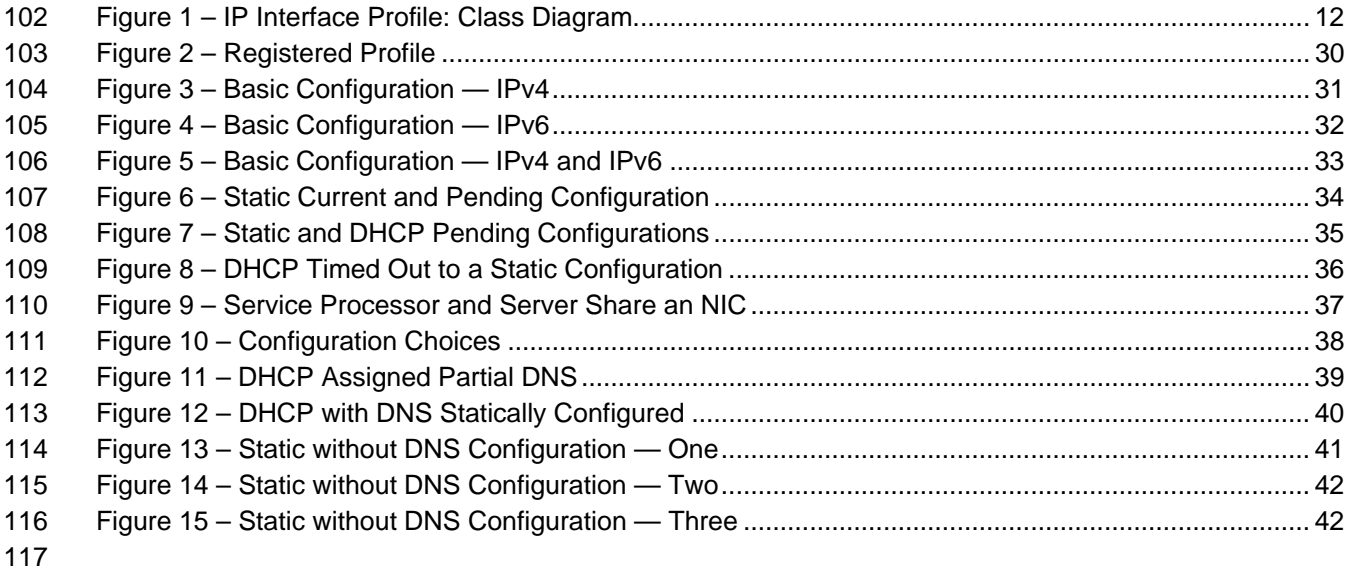

#### 118 **Tables**

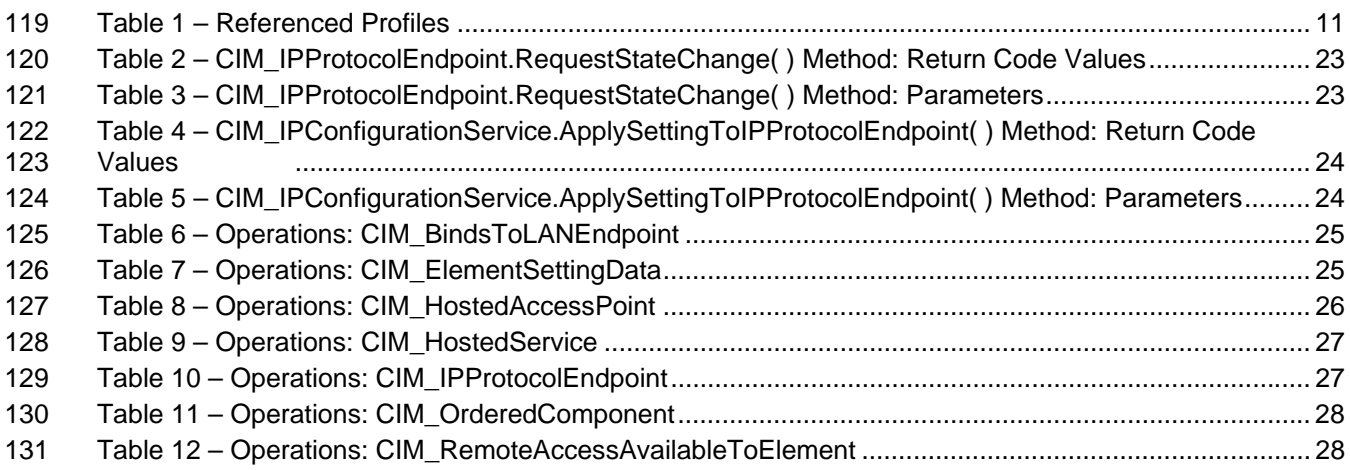

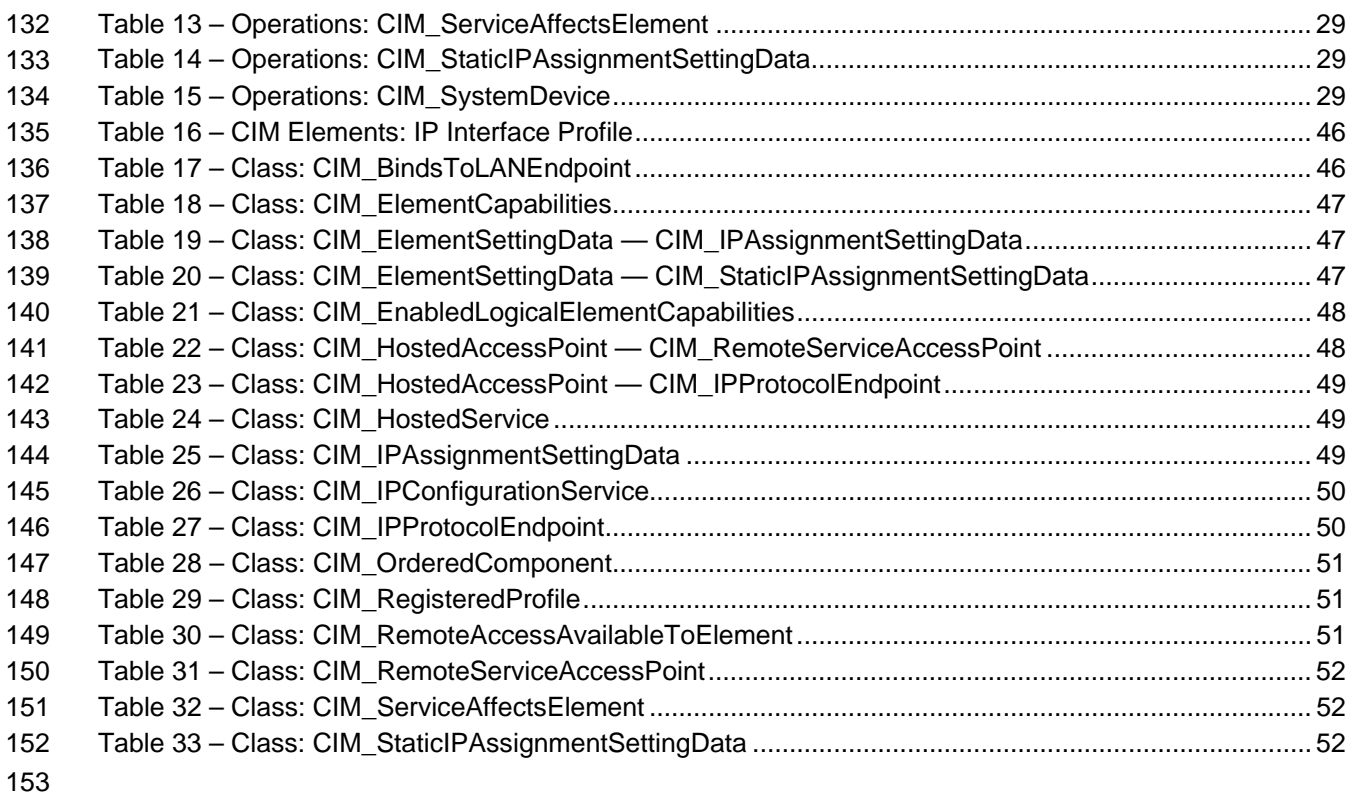

# <span id="page-5-0"></span>154 Foreword

155 156 The *IP Interface Profile* (DSP1036) was prepared by the Server Management Working Group and the Physical Platform Profiles Working Group of the DMTF.

157 DMTF is a not-for-profit association of industry members dedicated to promoting enterprise and systems

158 management and interoperability.

#### 159 **Acknowledgments**

160 The authors wish to acknowledge the following people.

161 Editors:

- 162 • Hemal Shah – Broadcom
- 163 • Jeff Hilland – HP
- 164 • Aaron Merkin – IBM
- 165 Contributors:
- 166 • Hemal Shah – Broadcom
- 167 • RadhaKrishna Dasari – Dell
- 168 • Jon Hass – Dell
- 169 • Khachatur Papanyan – Dell
- 170 • Enoch Suen – Dell
- 171 • Jeff Hilland – HP
- 172 • Christina Shaw – HP
- 173 • Aaron Merkin – IBM
- 174 • Perry Vincent – Intel
- 175 • John Leung – Intel

176

# <span id="page-6-0"></span>177 **Introduction**

178 The information in this specification should be sufficient for a provider or consumer of this data to identify

179 unambiguously the classes, properties, methods, and values that shall be instantiated and manipulated to

180 represent and manage an IP interface and its associated configuration information. The target audience

181 for this specification is implementers who are writing CIM-based providers or consumers of management

182 interfaces that represent the component described in this document.

# <span id="page-8-0"></span><sup>183</sup>**IP Interface Profile**

# 184 **1 Scope**

185 The *IP Interface Profile* extends the management capability of referencing profiles by adding the

186 capability to represent an IP interface of a managed system. This profile includes a specification of the IP

187 interface, its associated IP configuration, optional support for managing pending configurations, optional

188 support for the relationship with a DNS client, and optional support for the relationship with a DHCP client.

# 189 **2 Normative References**

190 191 The following referenced documents are indispensable for the application of this document. For dated references, only the edition cited applies. For undated references, the latest edition of the referenced

- 192 document (including any amendments) applies.
- 193 DMTF DSP0004, *CIM Infrastructure Specification 2.6*,
- 194 [http://www.dmtf.org/standards/published\\_documents/DSP0004\\_2.6.pdf](http://www.dmtf.org/standards/published_documents/DSP0004_2.6.pdf)
- 195 DMTF DSP0200, *CIM Operations over HTTP 1.3,*
- 196 [http://www.dmtf.org/standards/published\\_documents/DSP0200\\_1.3.pdf](http://www.dmtf.org/standards/published_documents/DSP0200_1.3.pdf)
- 197 DMTF DSP1001, *Management Profile Specification Usage Guide 1.0*, 198 [http://www.dmtf.org/standards/published\\_documents/DSP1001\\_1.0.pdf](http://www.dmtf.org/standards/published_documents/DSP1001_1.0.pdf)
- 199 DMTF DSP1033, *Profile Registration Profile 1.0,*
- 200 [http://www.dmtf.org/standards/published\\_documents/DSP1033\\_1.0.pdf](http://www.dmtf.org/standards/published_documents/DSP1033_1.0.pdf)
- 201 DMTF DSP1035, *Host LAN Network Port Profile 1.0,* 202 [http://www.dmtf.org/standards/published\\_documents/DSP1035\\_1.0.pdf](http://www.dmtf.org/standards/published_documents/DSP1035_1.0.pdf)
- 203 DMTF DSP1037, *DHCP Client Profile 1.0,*  204 [http://www.dmtf.org/standards/published\\_documents/DSP1037\\_1.0.pdf](http://www.dmtf.org/standards/published_documents/DSP1037_1.0.pdf)
- 205 DMTF DSP1038, *DNS Client Profile 1.0*, 206 [http://www.dmtf.org/standards/published\\_documents/DSP1038\\_1.0.pdf](http://www.dmtf.org/standards/published_documents/DSP1038_1.0.pdf)
- 207 IETF, RFC 1208, *A Glossary of Networking Terms*, March 1991,<http://www.ietf.org/rfc/rfc1208.txt>
- 208 IETF, RFC 2131, *Dynamic Host Configuration Protocol*, March 1997,<http://www.ietf.org/rfc/rfc2131.txt>
- 209 IETF, RFC 4291, *IP Version 6 Addressing Architecture*, February 2006, <http://www.ietf.org/rfc/rfc4291.txt>
- 210 ISO/IEC Directives, Part 2, *Rules for the structure and drafting of International Standards*,
- 211 <http://isotc.iso.org/livelink/livelink.exe?func=ll&objId=4230456&objAction=browse&sort=subtype>

# 212 **3 Terms and Definitions**

- For the purposes of this document, the terms and definitions in [DSP1033](#page-8-0) and [DSP1001](#page-8-0) as well as the following definitions apply. 213 214
- 215 **3.1**
- 216 **can**
- 217 used for statements of possibility and capability, whether material, physical, or causal

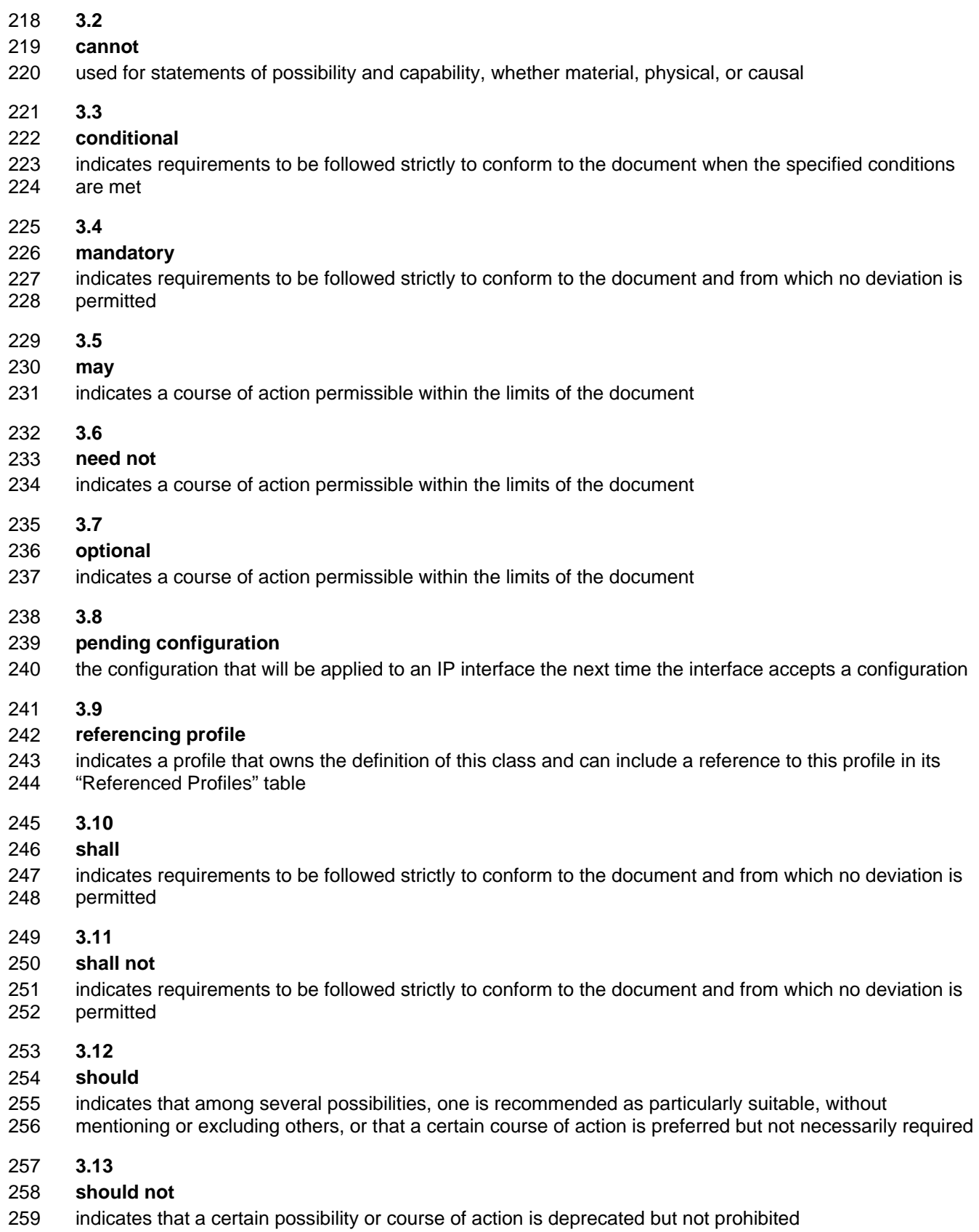

- <span id="page-10-0"></span>260 **3.14**
- 261 **unspecified**
- 262 indicates that this profile does not define any constraints for the referenced CIM element or operation

# 263 **4 Symbols and Abbreviated Terms**

- 264 The following abbreviations are used in this document.
- 265 **4.1**
- 266 **DHCP**
- 267 Dynamic Host Configuration Protocol
- 268 **4.2**
- 269 **DNS**
- 270 Domain Name System
- 271 **4.3**
- 272 **IP**
- 273 Internet Protocol

# 274 **5 Synopsis**

- 275 **Profile Name:** IP Interface
- 276 **Version:** 1.1.0
- 277 **Organization:** DMTF
- 278 **CIM Schema Version:** 2.26
- 279 **Central Class:** CIM\_IPProtocolEndpoint
- 280 **Scoping Class:** CIM\_ComputerSystem
- 281 The *IP Interface Profile* extends the management capability of referencing profiles by adding the
- 282 283 capability to represent an IP interface of a managed system. This profile includes a specification of the IP interface, its associated IP configuration, optional support for managing pending configurations, optional
- 284 support for the relationship with a DNS client, and optional support for the relationship with a DHCP client.
- 285 [Table 1](#page-10-1) identifies profiles on which this profile has a dependency.

<span id="page-10-1"></span>286

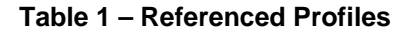

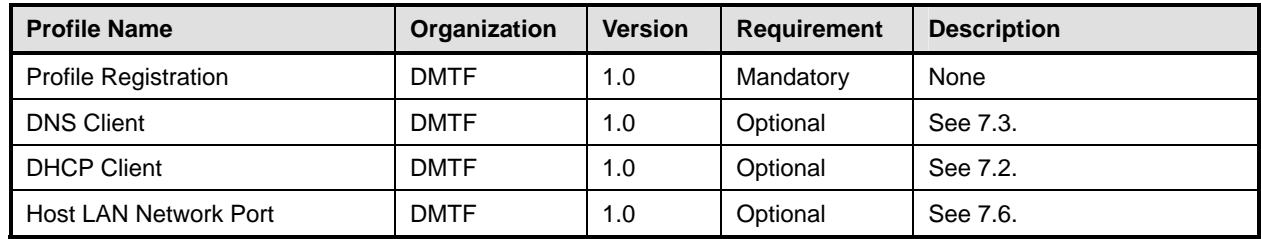

# <span id="page-11-0"></span>287 **6 Description**

288 289 The *IP Interface Profile* describes an IP interface and associated IP configuration information in a managed system.

290 [Figure 1](#page-11-1) represents the class schema for the *IP Interface Profile*. For simplicity, the CIM\_ prefix has been

291 removed from the names of the classes. Note that this class diagram is meant to be used in conjunction

292 with the class diagrams from the *DHCP Client Profile* [\(DSP1037\)](#page-8-0) and the *DNS Client Profile* ([DSP1038\)](#page-8-0).

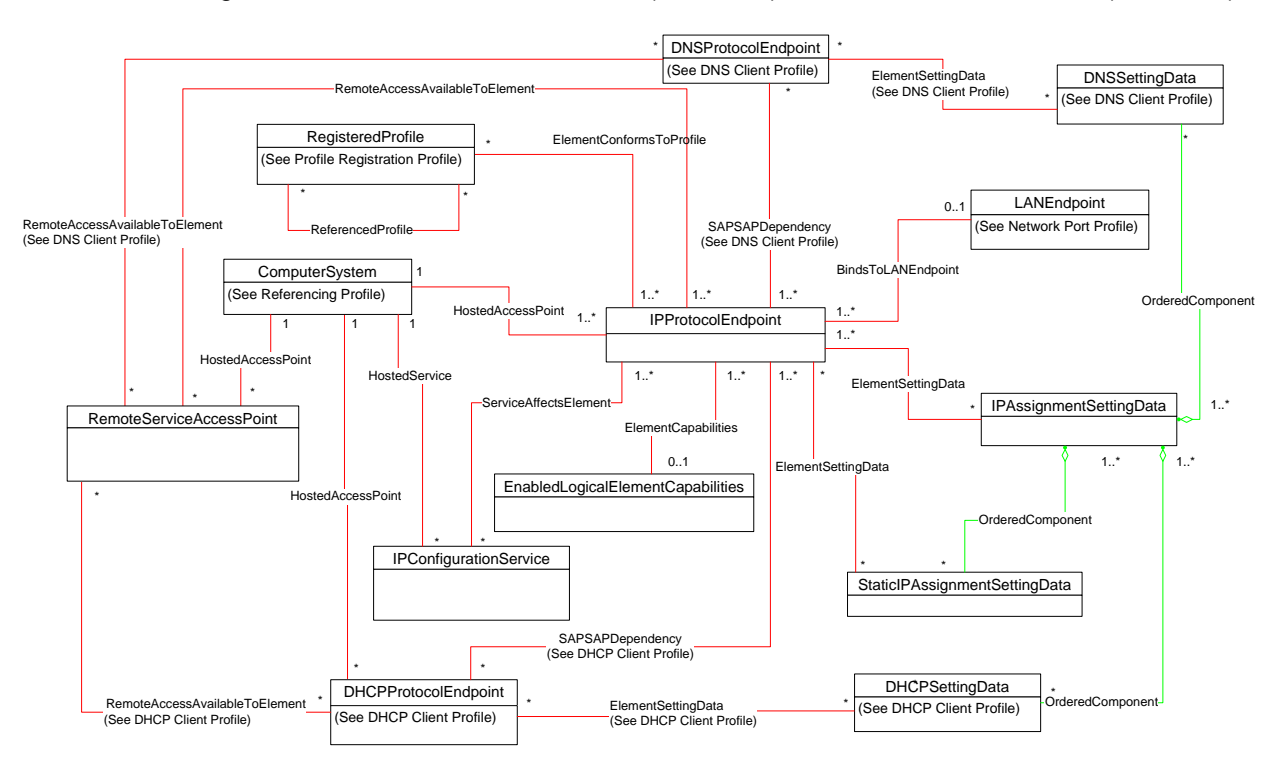

293

<span id="page-11-1"></span>294

# **Figure 1 – IP Interface Profile: Class Diagram**

295 296 297 The *IP Interface Profile* extends the management capability of referencing profiles by adding the capability to represent an IP interface in a managed system. Functionality within the scope of this profile includes:

- 298 • IPv4 interface (optionally associated with a network interface)
- 299 • optional relationship with a DNS client
- 300 • optional relationship with a DHCP client
- 301 • current and pending configurations

302 Functionality explicitly excluded from the scope of this profile includes:

- 303 • modeling of the network gateway
- 304 • modeling of TCP/UDP ports

305 Any representation of network elements is purely from the perspective of the IP interface. That is, no

306 307 provisions are made for the modeling of network resources for the purposes of managing those resources.

- <span id="page-12-0"></span>This profile represents the current configuration of an IP interface, associated configurations that could be 308
- applied, the DNS client, and the DHCP client. Support for the DNS and DHCP clients is not required. In 309
- general, the various subclasses of CIM\_ProtocolEndpoint reflect the current configuration and status of 310
- their respective elements. 311
- 312 313 Functionality provided by other systems (Gateway, DHCP server, and DNS server) is modeled from the IP interface view and is therefore represented by instances of CIM\_RemoteServiceAccessPoint.

# 314 **6.1 Pending and Alternate Configuration Management**

- 315 Pending configurations, which are associated with the IP interface and could be applied in the future, are
- 316 represented by instances of CIM\_IPAssignmentSettingData and its subclasses. Each pending
- 317 configuration can include multiple settings that will be applied to the different elements of the endpoint
- 318 configuration. Settings for a particular element of the configuration are represented with the appropriate
- 319 subclass of CIM\_IPAssignmentSettingData and aggregated into one or more instances of
- 320 CIM\_IPAssignmentSettingData that represent the configuration.
- 321 322 323 324 325 326 327 The management of DNS and DHCP clients as part of an alternate configuration is handled differently for the two clients. DHCP and static IP configuration management are generally treated as alternatives to each other. For the basic configuration of an IP interface, the information is assigned either statically or through DHCP. DNS configuration occurs differently. When DNS and static configuration occur together, there is no overlap. Thus the DNS settings that are part of the configuration are applied to the DNS client. When DHCP and DNS settings are used together, portions of the DNS configuration can potentially be assigned through DHCP.
- 328 329 330 331 332 333 The intended usage model for alternate configurations is that an implementation presents a finite set of alternate configurations. It is expected that an alternate configuration will be instrumented for each unique ordering of static and DHCP assignment supported by the implementation. An alternate configuration can also be provided for each unique configuration persisted (either in the instrumentation layer or underlying modeled component). DNS configuration is presented as an optional aspect of each unique alternate configuration with which DNS usage is supported.

# <span id="page-12-1"></span>334 **7 Implementation**

335 336 This clause details the requirements related to the arrangement of instances and properties of instances for implementations of this profile.

# 337 **7.1 Basic IP Configuration**

338 The basic configuration of the IP interface consists of the IP address, subnet mask, and default gateway.

# 339 **7.1.1 CIM\_IPProtocolEndpoint**

340 341 An instance of CIM\_IPProtocolEndpoint shall represent the IP interface. The properties of the instance of CIM\_IPProtocolEndpoint shall reflect the current configuration of an IP interface.

# <span id="page-12-2"></span>342 **7.1.1.1 CIM\_IPProtocolEndpoint.AddressOrigin**

343 344 The AddressOrigin property indicates the configuration method that resulted in the configuration being assigned to the CIM\_IPProtocolEndpoint.

# 345 **7.1.1.1.1 AddressOrigin — Static**

- 346 A value of 3 (Static) shall indicate that the configuration was assigned statically. The AddressOrigin
- 347 property shall have a value of 3 (Static) when the configuration is the result of an instance of
- 348 CIM\_StaticIPAssignmentSettingData being successfully applied. Clause [7.5.3.3](#page-21-2) explains what it means
- 349 for settings to be successfully applied.

### 350 **7.1.1.1.2 AddressOrigin — DHCP**

A value of 4 (DHCP) shall indicate that the configuration was obtained through an associated DHCP 351

client. The AddressOrigin property shall have a value of 4 (DHCP) when the configuration is the result of an instance of CIM\_DHCPSettingData being successfully applied. 352 353

# <span id="page-13-2"></span>354 **7.1.1.2 CIM\_IPProtocolEndpoint.ProtocolIFType**

- 355 The ProtocolIFType property shall indicate the current IP address type.
- 356 If the value is 4096 (IPv4) the IPv4Address and SubnetMask properties shall be implemented.
- 357 The value of CIM\_IPProtocolEndpoint.ProtocolIFType shall be 4096, 4097, or 4098.
- 358 359 If the value is 4097 (Ipv6) the IPv6Address and IPv6SubnetPrefixLength properties shall be implemented and IPv6AddressType may be implemented.
- 360 If the value is 4098 (Ipv4/Ipv6) the IPv6Address and IPv6SubnetPrefixLength properties shall be
- 361 362 implemented and IPv6AddressType may be implemented. If IPv6AddressType is implemented, the IPv6AddressType shall be 7 (Embedded IPv4 Address).

### 363 **7.1.1.3 CIM\_IPProtocolEndpoint.IPv4Address**

364 If the value of CIM\_IPProtocolEndpoint.ProtocolIFType is 4096 (IPv4), the IPv4Address property shall

365 indicate the current IPv4 address assigned to this IP endpoint. The value of the property shall be

specified in dotted decimal notation as defined in IETF [RFC 1208.](#page-8-0) A value of 0.0.0.0 shall indicate that a 366

- valid IP address is not assigned to this IP endpoint. 367
- <span id="page-13-3"></span>368 **7.1.1.4 CIM\_IPProtocolEndpoint.SubnetMask**
- 369 If the value of CIM\_IPProtocolEndpoint.ProtocolIFType is 4096 (IPv4), the SubnetMask property shall be specified using dotted decimal notation as defined in IETF [RFC 1208.](http://www.ietf.org/rfc/rfc1208.txt) A value of 0.0.0.0 shall indicate 370
- that a valid subnet mask is not assigned to this IP endpoint. 371

# <span id="page-13-4"></span>372 **7.1.1.5 CIM\_IPProtocolEndpoint.IPv6Address**

373 If the value of CIM\_IPProtocolEndpoint.ProtocolIFType is 4097 (IPv6) or 4098 (IPv4/IPv6), the

374 IPv6Address property shall indicate the current IPv6 address assigned to this IP endpoint. The value of 375 the property shall be specified in the notation specified in IETF [RFC 4291](#page-8-0), section 2.2.

# <span id="page-13-0"></span>376 **7.1.2 IP Interface State Management Is Supported — Conditional**

- 377 When management of the state of an IP interface is supported, exactly one instance of
- 378 CIM\_EnabledLogicalElementCapabilities shall be associated with the CIM\_IPProtocolEndpoint instance
- 379 380 through an instance of CIM\_ElementCapabilities. The existence of the CIM\_ElementCapabilities instance is conditional on the existence of the CIM\_EnabledLogicalElementCapabilities instance.
- 
- 381 382 Support for managing the state of the IP interface is optional behavior. This clause describes the CIM elements and behaviors that shall be implemented when this behavior is supported.

# 383 **7.1.2.1 CIM\_EnabledLogicalElementCapabilities**

384 385 The instance of CIM\_EnabledLogicalElementCapabilities is used to advertise the state management supported for the IP interface.

# <span id="page-13-1"></span>386 **7.1.2.1.1 CIM\_EnabledLogicalElementCapabilities.RequestedStatesSupported**

387 388 The RequestedStatesSupported property may contain zero or more of the following values: 2 (Enabled), 3 (Disabled), or 11 (Reset).

### <span id="page-14-1"></span>389 **7.1.2.2 CIM\_IPProtocolEndpoint.RequestedState**

- When the CIM\_IPProtocolEndpoint.RequestStateChange() method is successfully invoked, the value of 390
- the RequestedState property shall be the value of the RequestedState parameter. If the method is not 391
- successfully invoked, the value of the RequestedState property is indeterminate. 392
- 393 The CIM\_IPProtocolEndpoint.RequestedState property shall have one of the values specified in the
- 394 395 CIM\_EnabledLogicalElementCapabilities.RequestedStatesSupported property or a value of 5 (No Change).

#### <span id="page-14-3"></span>396 **7.1.2.3 CIM\_IPProtocolEndpoint.EnabledState**

- 397 When the RequestedState parameter has a value of 2 (Enabled) or 3 (Disabled) and the
- 398 CIM\_IPProtocolEndpoint.RequestStateChange( ) method completes successfully, the value of the
- 399 EnabledState property shall equal the value of the CIM\_IPProtocolEndpoint.RequestedState property.
- 400 If the method does not complete successfully, the value of the EnabledState property is indeterminate.
- 401 402 The EnabledState property shall have one of the following values: 2 (Enabled), 3 (Disabled), or 6 (Enabled but Offline).

### 403 **7.1.3 IP Interface State Management Is Not Supported**

404 405 This clause describes the CIM elements and behaviors that shall be implemented when management of the IP Interface state is not supported.

#### 406 **7.1.3.1 CIM\_EnabledLogicalElementCapabilities**

- 407 When state management is not supported, exactly one instance of
- 408 409 CIM\_EnabledLogicalElementCapabilities may be associated with the CIM\_IPProtocolEndpoint instance through an instance of CIM\_ElementCapabilities.

### <span id="page-14-0"></span>410 **7.1.3.1.1 CIM\_EnabledLogicalElementCapabilities.RequestedStatesSupported**

- 411 412 The CIM\_EnabledLogicalElementCapabilities.RequestedStatesSupported property shall not contain any values.
- <span id="page-14-2"></span>413 **7.1.3.2 CIM\_IPProtocolEndpoint.RequestedState**
- 414 The RequestedState property shall have the value 12 (Not Applicable).

#### <span id="page-14-4"></span>415 **7.1.3.3 CIM\_IPProtocolEndpoint.EnabledState**

416 417 The EnabledState property shall have one of the following values: 2 (Enabled), 3 (Disabled), 5 (Not Applicable), or 6 (Enabled but Offline).

# 418 **7.1.4 Modifying ElementName Is Supported — Conditional**

- 419 420 The CIM\_IPProtocolEndpoint.ElementName property may support being modified by the ModifyInstance operation. See [8.10.1.1.](#page-26-1)
- 421 422 This behavior is conditional. This clause describes the CIM elements and behavior requirements when an implementation supports client modification of the CIM\_IPProtocolEndpoint.ElementName property.

#### 423 **7.1.4.1 CIM\_EnabledLogicalElementCapabilities**

- 424 An instance of CIM\_EnabledLogicalElementCapabilities shall be associated with the
- 425 CIM\_IPProtocolEndpoint instance through an instance of CIM\_ElementCapabilities.

### <span id="page-15-0"></span>426 **7.1.4.1.1 CIM\_EnabledLogicalElementCapabilities.ElementNameEditSupported**

427 The ElementNameEditSupported property shall have a value of TRUE.

### <span id="page-15-2"></span>428 **7.1.4.1.2 CIM\_EnabledLogicalElementCapabilities.MaxElementNameLen**

429 The MaxElementNameLen property shall be implemented.

# 430 **7.1.5 Modifying ElementName Is Not Supported**

- 431 This clause describes the CIM elements and behaviors that shall be implemented when the
- 432 433 CIM\_IPProtocolEndpoint.ElementName property does not support being modified by the ModifyInstance operation.

### 434 **7.1.5.1 CIM\_EnabledLogicalElementCapabilities**

435 436 An instance of CIM\_EnabledLogicalElementCapabilities may be associated with the CIM\_IPProtocolEndpoint instance through an instance of CIM\_ElementCapabilities.

# <span id="page-15-1"></span>437 **7.1.5.1.1 CIM\_EnabledLogicalElementCapabilities.ElementNameEditSupported**

438 The ElementNameEditSupported property shall have a value of FALSE.

### <span id="page-15-3"></span>439 **7.1.5.1.2 CIM\_EnabledLogicalElementCapabilities.MaxElementNameLen**

440 441 The MaxElementNameLen property may be implemented. The MaxElementNameLen property is irrelevant in this context.

### 442 **7.1.6 Default Gateway**

- 443 An IP interface can be configured with the address of a network gateway. Modeling of the default gateway
- 444 is optional. When the IP interface is configured with the address of a default gateway, an instance of
- 445 CIM\_RemoteServiceAccessPoint shall represent the default gateway. The instance of
- 446 CIM\_RemoteServiceAccessPoint shall be associated with the instance of CIM\_IPProtocolEndpoint
- 447 through an instance of CIM\_RemoteAccessAvailableToElement. An instance of
- 448 CIM\_RemoteServiceAccessPoint may represent the default gateway even when a valid default gateway
- 449 has not been configured for the IP interface. It can be more convenient for an implementation to always
- 450 instantiate the instance of CIM\_RemoteServiceAccessPoint even if a default gateway has not been
- 451 assigned to the IP interface rather than conditionally provide the relevant instances. For IPv4, this will
- 452 result in a single instance of CIM\_RemoteServiceAccessPoint associated with the instance of
- 453 CIM\_IPProtocolEndpoint.
- 454 For IPv6 or IPv4/IPv6 there may be one or more instances of CIM\_RemoteServiceAccessPoint
- 455 456 associated with the instance of CIM\_IPProtocolEndpoint, because there may be more than one default gateway. In this case, the use of CIM\_RemoteAccessAvailableToElement.OrderOfAccess can be used to
- 457 represent the list of default gateways in priority order.

# <span id="page-15-4"></span>458 **7.1.6.1 CIM\_RemoteServiceAccessPoint.AccessInfo**

- 459 460 If the associated value of CIM\_IPProtocolEndpoint.ProtocolIFType = 4096 (IPv4), then the value of the AccessInfo property shall be the IPv4 address of the default gateway. The value shall be specified in dotted decimal notation as defined in IETF [RFC 1208.](http://www.ietf.org/rfc/rfc1208.txt) A value of 0.0.0.0 shall indicate that a default 461
- gateway has not been assigned to the associated IP interface. 462
- 463 If the associated value of CIM\_IPProtocolEndpoint.ProtocolIFType = 4097 (IPv6), then the value of the
- 464 AccessInfo property shall be the IPv6 address of the default gateway. The value shall be specified in the IPv6 notation as defined in IETF [RFC 4291.](http://www.ietf.org/rfc/rfc1208.txt) An unspecified address, which has the value of "::/128", shall 465
- indicate that a default gateway has not been assigned to the associated IP interface. 466
- <span id="page-16-0"></span>If the associated value of CIM\_IPProtocolEndpoint.ProtocolIFType = 4098 (IPv4/IPv6), then the value of 467
- the AccessInfo property shall be the IPv6 address of the default gateway. The value shall be specified in 468
- the IPv6 notation as defined in IETF [RFC 4291](http://www.ietf.org/rfc/rfc1208.txt). An Unspecified Address, which has the value of "::/128", shall indicate that a default gateway has not been assigned to the associated IP interface. 469 470
- <span id="page-16-5"></span>471 **7.1.6.2 CIM\_RemoteAccessAvailableToElement.Antecedent**
- 472 473 The value of the Antecedent reference shall be the instance of CIM\_RemoteServiceAccessPoint. Cardinality \*.

# <span id="page-16-6"></span>474 **7.1.6.3 CIM\_RemoteAccessAvailableToElement.Dependent**

475 The value of the Dependent reference shall be the instance of CIM\_IPProtocolEndpoint. Cardinality \*.

### <span id="page-16-7"></span>476 **7.1.6.4 CIM\_RemoteAccessAvailableToElement.OrderOfAccess**

- 477 If the associated value of CIM\_IPProtocolEndpoint.ProtocolIFType = 4096 (IPv4), then the
- 478 OrderOfAccess property shall have a value of 0 (Zero).

# <span id="page-16-2"></span>479 **7.2 DHCP Client Is Supported**

When a DHCP client is supported for the IP interface, the *[DHCP Client Profile](#page-8-0)* shall be supported. This behavior is optional. 480 481

# <span id="page-16-1"></span>482 **7.3 DNS Client Is Supported**

When a DNS client is supported for the IP interface, the *[DNS Client Profile](#page-8-0)* shall be supported. This behavior is optional. 483 484

# <span id="page-16-3"></span>485 **7.4 Managing Alternate Configurations — Optional**

- 486 487 Implementations may support the management of alternate or pending configurations for an IP interface. When an implementation supports the management of alternate configurations, the following behavior
- 488 shall be supported.

# <span id="page-16-4"></span>489 **7.4.1 Configuration Management Is Supported**

- 490 491 492 493 494 495 The CIM\_IPConfigurationService class provides management of alternate configurations and support for configuring additional interfaces. When an implementation supports management of alternate configurations, exactly one instance of CIM\_IPConfigurationService shall be associated with the Central Instance of the profile through an instance of CIM\_ServiceAffectsElement. The existence of the CIM\_ServiceAffectsElement association is conditional on the existence of the CIM\_IPConfigurationService instance.
- 496 497 The CIM\_IPConfigurationService instance shall be associated with a CIM\_ComputerSystem instance through an instance of CIM\_HostedService. The existence of the CIM\_HostedService association is
- 498 conditional on the existence of the CIM\_IPConfigurationService instance.

# 499 **7.4.2 Representing an Alternate Configuration Using CIM\_IPAssignmentSettingData**

- 500 501 502 503 Each instance of CIM\_IPAssignmentSettingData shall represent a possible configuration for an IP interface. The detailed settings for the IP interface shall be contained in the instances of subclasses of CIM\_IPAssignmentSettingData, which are associated with the instance of CIM\_IPAssignmentSettingData through instances of CIM\_OrderedComponent.
- 504 505 The existence of one or more instances of CIM\_IPAssignmentSettingData is conditional on the existence of the CIM\_IPConfigurationService instance. The existence of one or more instances of
- CIM\_ElementSettingData is conditional on the existence of one or more instances of 506
- CIM\_IPAssignmentSettingData. 507

# 508 **7.4.2.1 Associating an Alternate Configuration with an IP Interface**

- 509 The instance of CIM\_IPAssignmentSettingData shall be associated with the instance of
- 510 CIM\_IPProtocolEndpoint through an instance of CIM\_ElementSettingData.

# 511 **7.4.2.1.1 CIM\_ElementSettingData.IsCurrent**

- 512 When an instance of CIM\_ElementSettingData associates an instance of CIM\_IPAssignmentSettingData
- 513 with an instance of CIM\_IPProtocolEndpoint, the CIM\_ElementSettingData.IsCurrent property shall have
- 514 a value of 1 (Is Current) when the configuration represented by the referenced instance of
- 515 CIM\_IPAssignmentSettingData is the last configuration applied to the IP interface represented by the
- 516 referenced instance of CIM\_IPProtocolEndpoint.
- 517 When an instance of CIM\_ElementSettingData associates an instance of CIM\_IPAssignmentSettingData
- 518 with an instance of CIM\_IPProtocolEndpoint, the CIM\_ElementSettingData.IsCurrent property shall have
- 519 a value of 2 (Is Not Current) when the configuration represented by the referenced instance of
- 520 CIM\_IPAssignmentSettingData is not the last configuration applied to the IP interface represented by the
- 521 referenced instance of CIM\_IPProtocolEndpoint.

# 522 **7.4.3 Associating Settings Using CIM\_OrderedComponent**

- 523 Instances of the subclasses of CIM\_IPAssignmentSettingData contain the details of the IP configuration.
- 524 The CIM\_OrderedComponent association aggregates these instances into instances of
- 525 CIM\_IPAssignmentSettingData. An instance of CIM\_IPAssignmentSettingData will have one or more
- 526 instances of its subclasses associated with it through an instance of CIM\_OrderedComponent. An
- 527 528 instance of a subclass of CIM\_IPAssignmentSettingData will be associated with one or more instances of CIM\_IPAssignmentSettingData.

# <span id="page-17-1"></span>529 **7.4.3.1 CIM\_OrderedComponent.GroupComponent**

- 530 531 An instance of CIM\_IPAssignmentSettingData shall be the value of the GroupComponent property of an instance of CIM\_OrderedComponent. Cardinality 1..\*
- <span id="page-17-2"></span>532 **7.4.3.2 CIM\_OrderedComponent.PartComponent**
- 533 534 An instance of a subclass of CIM IPAssignmentSettingData shall be the value of the PartComponent property of an instance of CIM\_OrderedComponent. Cardinality \*

# <span id="page-17-0"></span>535 **7.4.3.3 Interpretation of CIM\_OrderedComponent.AssignedSequence**

- 536 537 The relative value of the CIM\_OrderedComponent.AssignedSequence property shall indicate the order in which aggregated instances of subclasses of CIM\_IPAssignmentSettingData are applied to their
- 538 associated CIM\_ProtocolEndpoint instances.

# 539 **7.4.3.3.1 Use of 0 (Zero)**

540 When the CIM\_OrderedComponent.AssignedSequence property has a value of 0 (zero), the instance of

541 CIM\_SettingData referenced by the CIM\_OrderedComponent.PartComponent property shall not be

- 542 543 applied when the configuration represented by the CIM\_IPAssignmentSettingData instance that is the value of the CIM\_OrderedComponent.GroupComponent property is applied. The
- 544 545 CIM\_OrderedComponent.AssignedSequence property may have the value 0 (zero) when the instance of CIM\_OrderedComponent references an instance of CIM\_DNSSettingData or
- 546 CIM\_DNSGeneralSettingData. The CIM\_OrderedComponent.AssignedSequence property shall not have
- 547 the value 0 (zero) when the instance of CIM\_OrderedComponent does not reference an instance of
- 548 CIM\_DNSSettingData or CIM\_DNSGeneralSettingData.

### 549 **7.4.3.3.2 Discreteness**

- Two instances of CIM\_OrderedComponent that reference the same instance of 550
- CIM\_IPAssignmentSettingData shall not have the same value for their AssignedSequence properties 551
- unless the value is 0 (zero). 552

# 553 **7.4.4 Alternate Static Configuration**

554 555 556 557 558 559 When an implementation supports the manual assignment of an IP configuration to the IP endpoint, an instance of CIM\_StaticIPAssignmentSettingData shall be associated with the CIM\_IPProtocolEndpoint through an instance of CIM\_ElementSettingData. This instance of CIM\_StaticIPAssignmentSettingData shall be associated with at least one instance of CIM\_IPAssignmentSettingData through an instance of CIM\_OrderedComponent. When the aggregating IP configuration has been applied to the IP interface and the IP interface is using the settings contained in the instance of

560 561 562 CIM\_StaticIPAssignmentSettingData, the IsCurrent property of the CIM\_ElementSettingData instance has the value 1 (Is Current). Otherwise, the CIM\_ElementSettingData.IsCurrent property shall have the value 2 (Is Not Current).

# 563 **7.4.5 Alternate DHCP Configuration**

564 When an alternate configuration includes the configuration of the DHCP client, the implementation will 565 follow the rules for representing a pending DHCP configuration defined in the *[DHCP Client Profile](#page-8-0)*.

# 566 **7.4.6 DNS Client Alternate Configuration**

567 When an alternate configuration includes the configuration of the DNS client, the implementation will 568 follow the rules for representing a pending DNS configuration defined in the *[DNS Client Profile](#page-8-0)*.

### 569 **7.4.7 Relationship between DHCP and DNS Configuration**

570 Some settings of the DNS configuration might be provided by the DHCP server.

571 An instance of CIM\_IPAssignmentSettingData can have associated with it an instance of

572 CIM\_DHCPSettingData and an instance of CIM\_DNSSettingData. It is necessary to be able to

573 differentiate between a configuration in which the manual DNS settings take precedence and one in

574 575 which the DHCP assigned values take precedence. The DNS configuration is assigned according to the principle of last applied. That is, within a given configuration, the last value applied for a property takes

576 precedence.

#### 577 **7.4.7.1 Relationship between DHCP Options and the DNS Configuration**

- 578 579 580 This clause details the requirements for the relationship between DHCP options and CIM elements that model the DNS configuration. For the requirements expressed in this clause, the following definitions apply:
- 581 582 DHCPPE – the instance of CIM\_DHCPProtocolEndpoint that represents the DHCP client for an IP interface
- 583 584 585 DNSPE – the instance of CIM\_DNSProtocolEndpoint that represents the DNS client that is associated through an instance of CIM\_SAPSAPDependency with the same instance of CIM\_IPProtocolEndpoint with which the DHCPPE is associated through an instance of CIM\_SAPSAPDependency
- 586 587 588 DNS Pending – the instance of CIM DNSSettingData that is associated through an instance of CIM\_OrderedComponent with the instance of CIM\_IPAssignmentSettingData that is being applied to the CIM\_IPProtocolEndpoint instance

589 590 591 DHCP Pending – the instance of CIM\_DHCPSettingData that is associated through an instance of CIM\_OrderedComponent with the instance of CIM\_IPAssignmentSettingData that is being applied to the CIM\_IPProtocolEndpoint instance

- <span id="page-19-0"></span>The following requirements shall be met when the *[DHCP Client Profile](#page-8-0)* and the *[DNS Client Profile](#page-8-0)* are implemented: 592 593
- 594 595 • When the OptionsReceived property of the DHCPPE instance and the DHCPOptionsToUse property of the DNSPE instance both contain the value 8 (Domain Name Server), the DNS 596 Servers instrumented in accordance with the "DNS Server Representation" section of the *[DNS](#page-8-0)  [Client Profile](#page-8-0)* shall identify the DNS server addresses specified by the DHCP server as the data for the Domain Name Server DHCP option. 597 598
- 599 600 601 602 • When the OptionsReceived property of the DHCPPE instance and the DHCPOptionsToUse property of the DNSPE instance both contain the value 14 (Host Name), the value of the Hostname property of the DNSPE instance shall be the hostname specified by the DHCP server as the data for the Host Name DHCP option.
- 603 604 605 606 • When the OptionsReceived property of the DHCPPE instance and the DHCPOptionsToUse property of the DNSPE instance both contain the value 17 (Domain Name), the value of the DomainName property of the DNSPE instance shall be the domain name specified by the DHCP server as the data for the Domain Name DHCP option.

607 608 609 610 When the RequestedHostname property of the DNS Pending instance has a non-null value and the RequestedOptions or RequiredOptions property of the DHCP Pending instance contains the value 14 (Host Name), the DHCP client shall use the value of the RequestedHostname property as the data for the Host Name DHCP option.

# 611 **7.4.8 Representing a Pending Configuration**

612 When an implementation supports alternate configurations, exactly one instance of

- 613 CIM\_IPAssignmentSettingData shall be associated with the Central Instance through an instance of
- 614 CIM ElementSettingData whose IsNext property has the value 1 (Is Next).
- 615 Exactly one instance of CIM\_IPAssignmentSettingData may be associated with the Central Instance
- 616 617 through an instance of CIM\_ElementSettingData whose IsNext property has the value 3 (Is Next For Single Use).
- 618 If an instance of CIM\_IPAssignmentSettingData is associated with the Central Instance through an
- 619 instance of CIM\_ElementSettingData whose IsNext property has the value 3 (Is Next For Single Use), this
- 620 instance of CIM\_IPAssignmentSettingData shall represent the pending configuration. If no instance of
- 621 CIM\_IPAssignmentSettingData is associated with the Central Instance through an instance of
- 622 CIM\_ElementSettingData whose IsNext property has the value 3 (Is Next For Single Use), the instance of
- 623 CIM\_IPAssignmentSettingData that is associated with the Central Instance through an instance of
- 624 625 CIM\_ElementSettingData whose IsNext property has the value 1 (Is Next) shall represent the pending configuration.

# <span id="page-19-1"></span>626 **7.5 Applying an Alternate Configuration**

- 627 Two methods exist for applying an alternate configuration to an IP interface. The first method allows a
- 628 client to explicitly select an alternate configuration to apply to an IP interface. A client can use the
- 629 CIM\_IPConfigurationService.ApplySettingToIPProtocolEndpoint() method described in [8.1.1.1](#page-22-1) to apply a
- 630 specific alternate configuration to the IP interface. The second method implicitly applies the pending
- 631 configuration to the IP interface when the IP interface transitions through a state transition or into a state
- 632 such that it will accept the pending configuration.

# 633 **7.5.1 Applying the Pending Configuration upon Transition to Enabled**

- 634 635 When the value of the EnabledState property of the CIM IPProtocolEndpoint instance has a value other than 2 (Enabled) and the value of the EnabledState property transitions to 2 (Enabled), the
- 636 implementation shall apply the pending configuration.

# 637 **7.5.2 Determining the Target CIM\_ProtocolEndpoint Instance**

An instance of CIM\_IPAssignmentSettingData or its subclasses may be associated with more than one instance of a subclass of CIM\_ProtocolEndpoint through instances of CIM\_ElementSettingData. Instances of subclasses of CIM\_IPAssignmentSettingData may be aggregated into one or more instances of CIM\_IPAssignmentSettingData where the aggregating CIM\_IPAssignmentSettingData instances are associated with different instances of CIM\_IPProtocolEndpoint. This is allowed as a convenience for instrumentation to reduce the number of instances required when multiple IP interfaces share a common configuration. 638 639 640 641 642 643 644 645 646 647 The following rules unambiguously identify the instance of a subclass of CIM\_ProtocolEndpoint that will have an instance of a subclass of CIM SettingData applied to it when a pending configuration is applied to an instance of CIM\_IPProtocolEndpoint. Note that the DNS and DHCP related classes are owned by

the *[DNS Client Profile](#page-8-0)* and *[DHCP Client Profile](#page-8-0)*, respectively. The algorithm for determining their use is 648

provided here because it is part of the behavior of applying a configuration. 649

- 650 651 When a pending IP configuration is applied, each instance of CIM StaticIPAssignmentSettingData that is associated with the CIM\_IPAssignmentSettingData instance through an instance of
- 652 653 CIM\_OrderedComponent shall be applied to the CIM\_IPProtocolEndpoint instance that is identified as follows:
- 654 1) The CIM\_IPProtocolEndpoint instance shall be associated with the
- 655 CIM\_StaticIPAssignmentSettingData instance through an instance of CIM\_ElementSettingData.
- 656 657 2) The CIM\_IPProtocolEndpoint instance shall be the CIM\_IPProtocolEndpoint instance to which the aggregating CIM\_IPAssignmentSettingData is being applied.
- 658 659 660 When a pending IP configuration is applied, each instance of CIM DHCPSettingData that is associated with the CIM\_IPAssignmentSettingData instance through an instance of CIM\_OrderedComponent shall be applied to the CIM\_DHCPProtocolEndpoint instance that is identified as follows:
- 661 662 1) The CIM\_DHCPProtocolEndpoint instance shall be associated with the CIM\_DHCPSettingData instance through an instance of CIM\_ElementSettingData.
- 663 664 665 2) The CIM\_DHCPProtocolEndpoint instance shall be associated through an instance of CIM\_SAPSAPDependency with the CIM\_IPProtocolEndpoint instance to which the aggregating CIM\_IPAssignmentSettingData is being applied.
- 666 667 668 When a pending IP configuration is applied, each instance of CIM DNSSettingData that is associated with the CIM\_IPAssignmentSettingData instance through an instance of CIM\_OrderedComponent shall be applied to the CIM\_DNSProtocolEndpoint instance that is identified as follows:
- 669 670 1) The CIM\_DNSProtocolEndpoint instance shall be associated with the CIM\_DNSSettingData instance through an instance of CIM\_ElementSettingData.
- 671 672 673 2) The CIM\_DNSProtocolEndpoint instance shall be associated through an instance of CIM\_SAPSAPDependency with the CIM\_IPProtocolEndpoint instance to which the aggregating CIM\_IPAssignmentSettingData is being applied.

# 674 **7.5.3 Applying Static IP Settings**

675 676 677 When an instance of CIM\_StaticIPAssignmentSettingData is applied to the CIM\_IPProtocolEndpoint instance, the values of the properties of the CIM\_IPProtocolEndpoint instance shall be the values of the properties of the CIM\_StaticIPAssignmentSettingData instance.

#### <span id="page-20-0"></span>678 **7.5.3.1 CIM\_StaticIPAssignmentSettingData.GatewayIPv4Address**

- 679 680 If the associated value of CIM\_IPProtocolEndpoint.ProtocolIFType = 4096 (IPv4), then the value of the AccessInfo property of the CIM\_RemoteServiceAccessPoint that represents the default gateway shall be
- 681 the value of the CIM\_StaticIPAssignmentSettingData.GatewayIPv4Address property.
	-
- <span id="page-21-0"></span>If the associated value of CIM\_IPProtocolEndpoint.ProtocolIFType = 4098 (IPv4/IPv6), then the value of 682
- the AccessInfo property of the CIM\_RemoteServiceAccessPoint that represents the default IPv4 gateway shall be the value of the CIM\_StaticIPAssignmentSettingData.GatewayIPv4Address property. 683 684

# 685 **7.5.3.2 CIM\_StaticIPAssignmentSettingData.GatewayIPv6Address**

- 686 687 If the associated value of CIM\_IPProtocolEndpoint.ProtocolIFType =  $4097$  (IPv6), then the value of the AccessInfo property of the CIM\_RemoteServiceAccessPoint that represents the default IPv6 gateway
- 688 shall be the value of the CIM\_StaticIPAssignmentSettingData.GatewayIPv6Address property.

# <span id="page-21-2"></span>689 **7.5.3.3 Successful Application of Settings**

- 690 An instance of CIM\_StaticIPAssignmentSettingData shall be considered successfully applied when the
- 691 properties of the associated instance of CIM\_IPProtocolEndpoint to which the instance of
- 692 693 CIM\_StaticIPAssignmentSettingData has been applied have the values of the relevant properties of the CIM\_StaticIPAssignmentSettingData instance.
- 

# 694 **7.5.4 Applying DHCP Settings**

695 When a pending configuration includes the configuration of the DHCP client, the DHCP configuration is 696 applied as defined in the *[DHCP Client Profile](#page-8-0)*.

# 697 **7.5.5 Applying DNS Settings**

698 When a pending configuration includes DNS client configuration, the DNS configuration is applied as defined in the *[DNS Client Profile](#page-8-0)*. When the AssignedSequence property of the CIM\_OrderedComponent association that references an instance of CIM\_DNSSettingData or CIM\_DNSGeneralSettingData has a non-zero value, the referenced instance of CIM\_DNSSettingData or CIM\_DNSGeneralSettingData shall be applied, regardless of whether the application of a preceding CIM SettingData instance was successful. 699 700 701 702 703

# 704 **7.5.6 Resolving Overlapped Settings**

705 706 707 708 709 710 711 712 When more than one instance of CIM\_StaticIPAssignmentSettingData or CIM\_DHCPSettingData is associated with the same instance of CIM\_IPAssignmentSettingData, each CIM\_SettingData instance shall be applied in order (as described in [7.4.3.3\)](#page-17-0) until the implementation determines that the resultant configuration is valid. The amount of time an implementation waits after applying an instance of CIM\_SettingData before deciding whether the resultant configuration is valid is implementation specific and outside the scope of this specification. The criterion for determining whether a configuration that is represented by a specific CIM\_SettingData instance is valid is implementation specific and outside the scope of this specification.

# <span id="page-21-1"></span>713 **7.6 Relationship with a Network Interface**

714 An IP interface is generally bound to an underlying network interface. The underlying network interface might participate in a LAN and be modeled using the *[Host LAN Network Port Profile](#page-8-0)* or a specialization thereof. When the underlying network interface is modeled with instrumentation compliant with the 716 *[Host](#page-8-0)*  715 *[LAN Network Port Profile](#page-8-0)*, an instance of CIM\_BindsToLANEndpoint shall associate the Central Instance of this profile with an instance of CIM\_LANEndpoint that is compliant with the 718 *[Host LAN Network Port](#page-8-0)*  717 719 *[Profile](#page-8-0)*.

# <span id="page-21-3"></span>720 **8 Methods**

721 722 This clause details the requirements for supporting intrinsic operations and extrinsic methods for the CIM elements defined by this profile.

# <span id="page-22-4"></span><span id="page-22-0"></span>723 **8.1 CIM\_IPProtocolEndpoint.RequestStateChange()**

Invocation of the RequestStateChange( ) method changes the element's state to the value specified in the 724

RequestedState parameter. The 2 (Enabled) and 3 (Disabled) values of the RequestedState parameter shall correspond to enabling or disabling the IP network interface, respectively. A value of 11 (Reset) 725 726

shall correspond to disabling and then enabling the IP interface. 727

- 728 Detailed requirements of the RequestStateChange( ) method are specified in [Table 2](#page-22-2) and [Table 3](#page-22-3).
- 729 No standard messages are defined.
- 730 731 Invoking the RequestStateChange( ) method multiple times could result in earlier requests being overwritten or lost.

#### <span id="page-22-2"></span>732

### **Table 2 – CIM\_IPProtocolEndpoint.RequestStateChange() Method: Return Code Values**

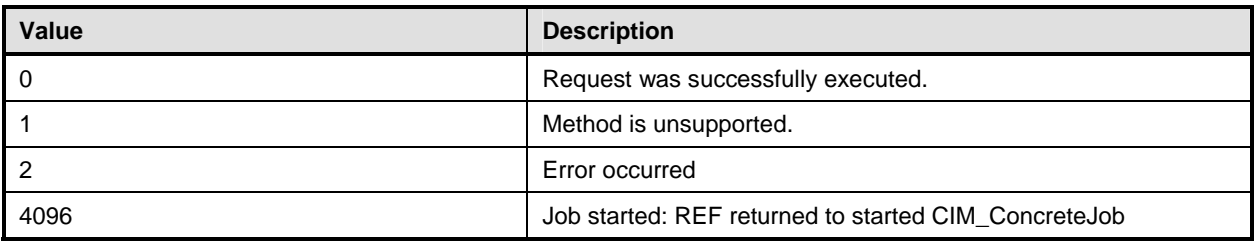

### <span id="page-22-3"></span>733 **Table 3 – CIM\_IPProtocolEndpoint.RequestStateChange() Method: Parameters**

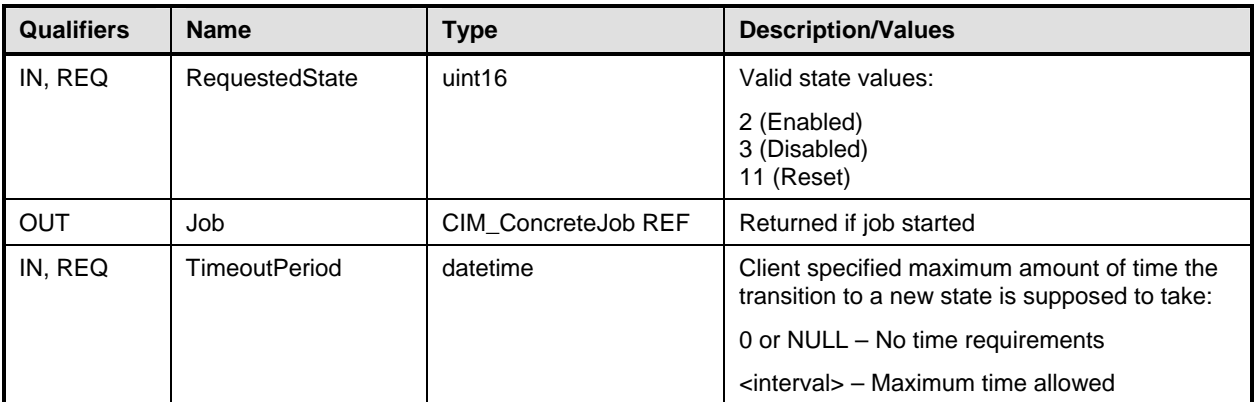

# <span id="page-22-1"></span>734 **8.1.1.1 CIM\_IPProtocolEndpoint.RequestStateChange( ) — Conditional Support**

When an instance of CIM\_EnabledLogicalElementCapabilities is associated with the 735

CIM\_IPProtocolEndpoint instance and the 736

CIM\_EnabledLogicalElementCapabilities.RequestedStatesSupported property contains at least one 737

value, the CIM\_IPProtocolEndpoint.RequestStateChange( ) method shall be implemented and supported. 738

The CIM\_IPProtocolEndpoint.RequestStateChange() method shall not return a value of 1 (Not 739

Supported). 740

# 741 **8.2 CIM\_IPConfigurationService.ApplySettingToIPProtocolEndpoint()**

742 The CIM\_IPConfigurationService.ApplySettingToIPProtocolEndpoint( ) method is used to apply a

743 configuration, as represented by an aggregating instance of CIM\_IPAssignmentSettingData, to an IP

744 interface, as represented by an instance of CIM IPProtocolEndpoint. Implementation of this method is

745 optional. **IP Interface Profile DSP1036** 

- <span id="page-23-0"></span>746 Detailed requirements of the ApplySettingToIPProtocolEndpoint( ) method are specified in [Table 4](#page-23-1) and
- 747 [Table 5](#page-23-2).
- 748 No standard messages are defined.

#### <span id="page-23-1"></span>749 750 **Table 4 – CIM\_IPConfigurationService.ApplySettingToIPProtocolEndpoint() Method: Return Code Values**

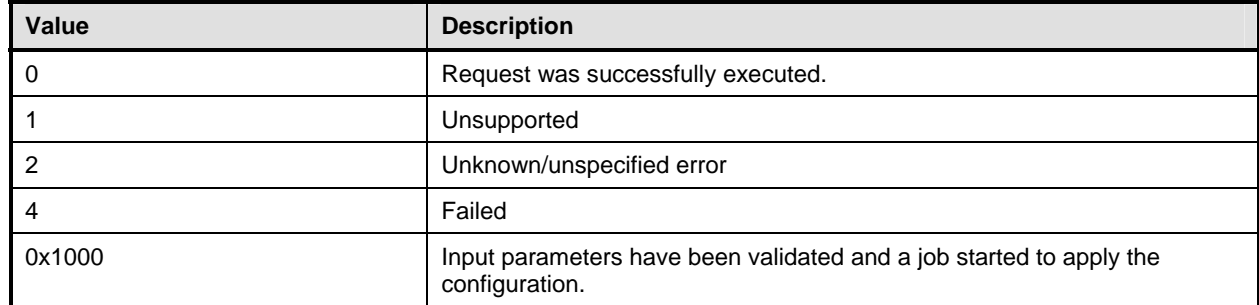

# <span id="page-23-2"></span>751 **Table 5 – CIM\_IPConfigurationService.ApplySettingToIPProtocolEndpoint() Method: Parameters**

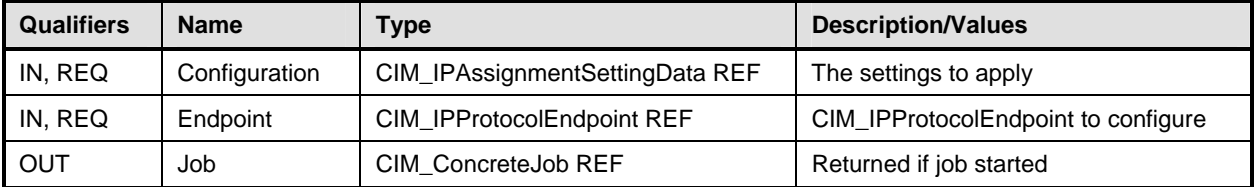

The CIM\_IPConfigurationService.ApplySettingToIPProtocolEndpoint( ) method shall be implemented as follows: 752 753

- 754 755 756 757 • The implementation shall validate that an instance of CIM\_ServiceAffectsElement references the CIM\_IPConfigurationService instance and the CIM\_IPProtocolEndpoint instance that is identified by the Endpoint parameter to the method. If the association does not exist, the return code of the method shall be 4 (Failed).
- 758 759 760 761 • The implementation shall validate that an instance of CIM\_ElementSettingData associates the instance of CIM\_IPProtocolEndpoint that is identified by the Endpoint parameter with the instance of CIM\_IPAssignmentSettingData that is identified by the Configuration parameter. If the association does not exist, the return code of the method shall be 4 (Failed).

762 763 When the parameters have been validated and the method is applying the settings, the method shall apply the settings as documented in [7.5](#page-19-1) and its subclauses.

# <span id="page-23-3"></span>764 **8.3 Profile Conventions for Operations**

765 766 For each profile class (including associations), the implementation requirements for operations, including those in the following default list, are specified in class-specific subclauses of this clause.

- 767 The default list of operations is as follows:
- 768 • GetInstance
- 769 • EnumerateInstances
- 770 • EnumerateInstanceNames
- 771 • Associators
- 772 • AssociatorNames

<span id="page-24-0"></span>773 • References

774 • ReferenceNames

# 775 **8.4 CIM\_BindsToLANEndpoint**

- 776 [Table 6](#page-24-1) lists implementation requirements for operations. If implemented, these operations shall be
- implemented as defined in [DSP0200](#page-8-0). In addition, and unless otherwise stated in [Table 6](#page-24-1), all operations in 778 the default list in [8.3](#page-23-3) shall be implemented as defined in **DSP0200**. 777
- 779 NOTE: Related profiles may define additional requirements on operations for the profile class.
- <span id="page-24-1"></span>780

#### **Table 6 – Operations: CIM\_BindsToLANEndpoint**

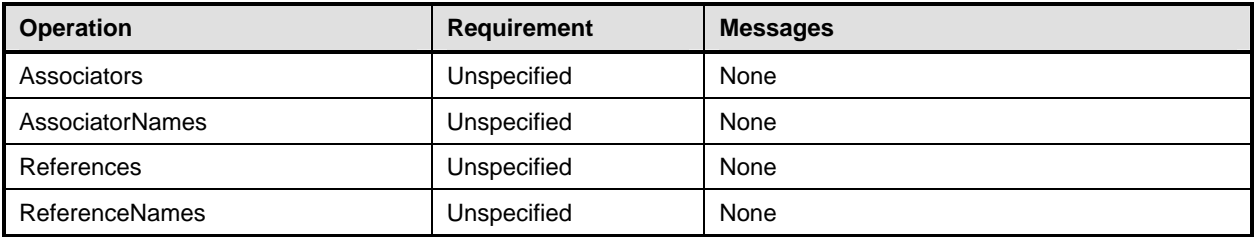

# 781 **8.5 CIM\_ElementSettingData**

- [Table 7](#page-24-2) lists implementation requirements for operations. If implemented, these operations shall be 782
- implemented as defined in **[DSP0200](#page-8-0)**. In addition, and unless otherwise stated in [Table 7](#page-24-2), all operations in 784 the default list in [8.3](#page-23-3) shall be implemented as defined in **DSP0200**. 783
- 785 NOTE: Related profiles may define additional requirements on operations for the profile class.
- <span id="page-24-2"></span>786

**Table 7 – Operations: CIM\_ElementSettingData** 

| Operation              | Requirement             | Messages |
|------------------------|-------------------------|----------|
| ModifyInstance         | Conditional, See 8.5.1. | None     |
| Associators            | Unspecified             | None     |
| <b>AssociatorNames</b> | Unspecified             | None     |
| References             | Unspecified             | None     |
| <b>ReferenceNames</b>  | Unspecified             | None     |

# <span id="page-24-3"></span>787 **8.5.1 CIM\_ElementSettingData — ModifyInstance**

The behavior of the ModifyInstance operation varies depending on the property of the association modified and the instances that are referenced by the association instance. 788 789

#### 790 **8.5.1.1 CIM\_ElementSettingData Referencing CIM\_IPAssignmentSettingData**

- 791 792 793 When an instance of CIM\_ElementSettingData associates an instance of CIM\_IPAssignmentSettingData with an instance of CIM\_IPProtocolEndpoint, the following rules shall govern the behavior of the ModifyInstance operation:
- 794 • The ModifyInstance operation shall not allow the IsDefault property to be modified.
- 795 • The ModifyInstance operation shall not allow the IsCurrent property to be modified.
- 796 797 When the ModifyInstance operation is used to set the IsNext property to a value of 1 (Is Next), the ModifyInstance operation shall implement the following behavior:
- <span id="page-25-0"></span>1) The ModifyInstance operation shall find all other instances of CIM\_ElementSettingData that associate an instance of CIM\_IPAssignmentSettingData with the instance of CIM\_IPProtocolEndpoint referenced by the target instance of CIM\_ElementSettingData where the IsNext property has a value of 1 (Is Next). 798 799 800 801
- 802 803 2) For each instance of CIM\_ElementSettingData found, the ModifyInstance operation shall modify the value of its IsNext property to have a value of 2 (Is Not Next).
- 804 805 • When the IsNext property has a value of 1 (Is Next), the ModifyInstance operation shall not be supported.
- 806 807 • When the ModifyInstance operation is used to set the IsNext property to a value of 3 (Is Next for Single Use), the ModifyInstance operation shall implement the following behavior:
	- 1) The ModifyInstance operation shall find all other instances of CIM\_ElementSettingData that associate an instance of CIM\_IPAssignmentSettingData with the instance of CIM\_IPProtocolEndpoint referenced by the target instance of CIM\_ElementSettingData where the IsNext property has a value of 3 (Is Next For Single Use).
	- 2) For each instance of CIM\_ElementSettingData found, the ModifyInstance operation shall modify the value of its IsNext property to have a value of 2 (Is Not Next).

# 814 **8.5.1.2 CIM\_ElementSettingData Referencing CIM\_StaticIPAssignmentSettingData**

- 815 When an instance of CIM\_ElementSettingData associates an instance of
- 816 CIM\_StaticIPAssignmentSettingData with an instance of CIM\_IPProtocolEndpoint, the ModifyInstance
- 817 operation shall not be supported.

# 818 **8.6 CIM\_HostedAccessPoint**

- 819 [Table 8](#page-25-1) lists implementation requirements for operations. If implemented, these operations shall be
- implemented as defined in [DSP0200](#page-8-0). In addition, and unless otherwise stated in [Table 8](#page-25-1), all operations in 821 the default list in [8.3](#page-23-3) shall be implemented as defined in **DSP0200**. 820
- 822 NOTE: Related profiles may define additional requirements on operations for the profile class.
- <span id="page-25-1"></span>823

# **Table 8 – Operations: CIM\_HostedAccessPoint**

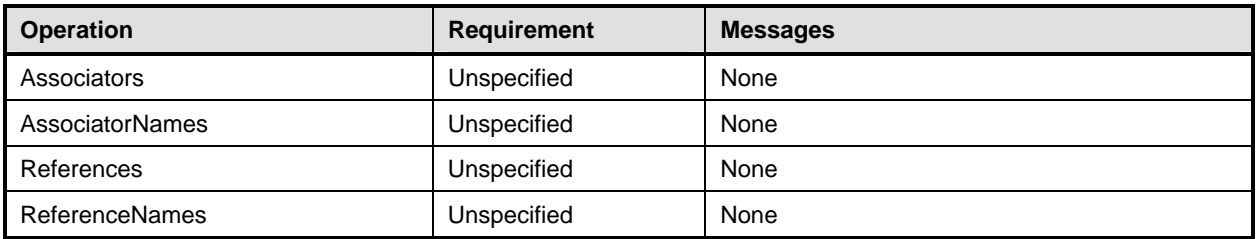

# 824 **8.7 CIM\_HostedService**

- [Table 9](#page-26-2) lists implementation requirements for operations. If implemented, these operations shall be 825
- implemented as defined in **[DSP0200](#page-8-0)**. In addition, and unless otherwise stated in [Table 9](#page-26-2), all operations in 827 the default list in [8.3](#page-23-3) shall be implemented as defined in **DSP0200**. 826
- 828 NOTE: Related profiles may define additional requirements on operations for the profile class.

<span id="page-26-2"></span>

# <span id="page-26-0"></span>830 **Table 9 – Operations: CIM\_HostedService**

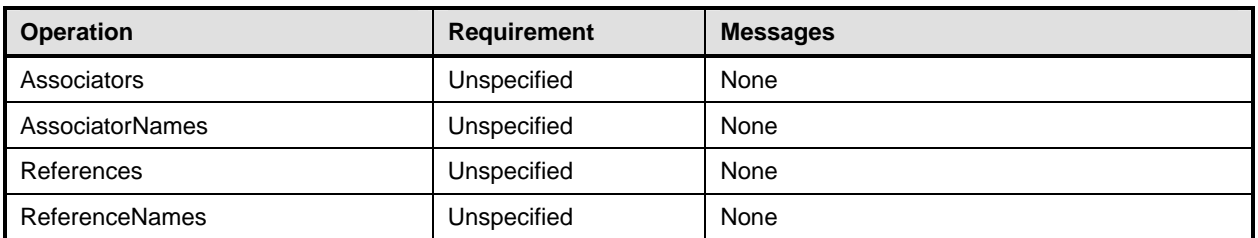

# 831 **8.8 CIM\_IPAssignmentSettingData**

- 832 All operations in the default list in [8.3](#page-23-3) shall be implemented as defined in [DSP0200](#page-8-0).
- 833 NOTE: Related profiles may define additional requirements on operations for the profile class.

# 834 **8.9 CIM\_IPConfigurationService**

- 835 All operations in the default list in [8.3](#page-23-3) shall be implemented as defined in [DSP0200](#page-8-0).
- 836 NOTE: Related profiles may define additional requirements on operations for the profile class.

# 837 **8.10 CIM\_IPProtocolEndpoint**

838 [Table 10](#page-26-3) lists implementation requirements for operations. If implemented, these operations shall be

- implemented as defined in [DSP0200](#page-8-0). In addition, and unless otherwise stated in [Table 10,](#page-26-3) all operations 840 in the default list in [8.3](#page-23-3) shall be implemented as defined in **DSP0200**. 839
- 841 NOTE: Related profiles may define additional requirements on operations for the profile class.
- <span id="page-26-3"></span>842

# **Table 10 – Operations: CIM\_IPProtocolEndpoint**

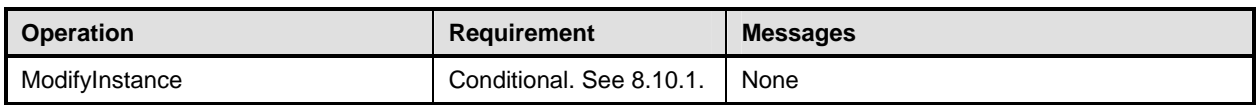

# <span id="page-26-4"></span>843 **8.10.1 CIM\_IPProtocolEndpoint — ModifyInstance Operation**

This clause details the specific requirements for the ModifyInstance operation applied to an instance of CIM\_IPProtocolEndpoint. 844 845

# <span id="page-26-1"></span>846 **8.10.1.1 CIM\_IPProtocolEndpoint.ElementName Property**

- 847 When an instance of CIM EnabledLogicalElementCapabilities is associated with the
- 848 CIM\_IPProtocolEndpoint instance and the
- 849 CIM\_EnabledLogicalElementCapabilities.ElementNameEditSupported property has a value of TRUE, the
- 850 implementation shall allow the ModifyInstance operation to change the value of the ElementName
- 851 property of the CIM\_IPProtocolEndpoint instance. The ModifyInstance operation shall enforce the length
- 852 restriction specified in the MaxElementNameLen property of the instance of
- 853 CIM\_EnabledLogicalElementCapabilities.
- 854 When no instance of CIM EnabledLogicalElementCapabilities is associated with the
- 855 CIM\_IPProtocolEndpoint instance, or the ElementNameEditSupported property of the
- 856 CIM\_EnabledLogicalElementCapabilities instance has a value of FALSE, the implementation shall not
- 857 allow the ModifyInstance operation to change the value of the ElementName property of the
- 858 CIM\_IPProtocolEndpoint instance.

# <span id="page-27-0"></span>859 **8.11 CIM\_OrderedComponent**

[Table 11](#page-27-1) lists implementation requirements for operations. If implemented, these operations shall be 860

implemented as defined in **[DSP0200](#page-8-0)**. In addition, and unless otherwise stated in [Table 11,](#page-27-1) all operations 861

- 862 in the default list in [8.3](#page-23-3) shall be implemented as defined in **DSP0200**.
- 863 NOTE: Related profiles may define additional requirements on operations for the profile class.

<span id="page-27-1"></span>864

**Table 11 – Operations: CIM\_OrderedComponent** 

| <b>Operation</b>       | <b>Requirement</b>    | <b>Messages</b> |
|------------------------|-----------------------|-----------------|
| ModifyInstance         | Optional. See 8.11.1. | None            |
| Associators            | Unspecified           | None            |
| <b>AssociatorNames</b> | Unspecified           | None            |
| References             | Unspecified           | None            |
| <b>ReferenceNames</b>  | Unspecified           | None            |

# <span id="page-27-2"></span>865 **8.11.1 CIM\_OrderedComponent — ModifyInstance**

The ModifyInstance operation may be supported for CIM\_OrderedComponent. When an instance of CIM\_OrderedComponent references an instance of CIM\_DNSSettingData or an instance of 866 867 868

CIM\_DNSGeneralSettingData, the AssignedSequence property may be modified. When an instance of

CIM\_OrderedComponent references an instance of CIM\_StaticIPAssignmentSettingData or an instance 869

of CIM\_DHCPSettingData, the AssignedSequence property shall not be modified. 870

# 871 **8.12 CIM\_RemoteAccessAvailableToElement**

872 [Table 12](#page-27-3) lists implementation requirements for operations. If implemented, these operations shall be implemented as defined in [DSP0200](#page-8-0). In addition, and unless otherwise stated in [Table 12,](#page-27-3) all operations 874 in the default list in [8.3](#page-23-3) shall be implemented as defined in **DSP0200**. 873

- 875 NOTE: Related profiles may define additional requirements on operations for the profile class.
- <span id="page-27-3"></span>876

#### **Table 12 – Operations: CIM\_RemoteAccessAvailableToElement**

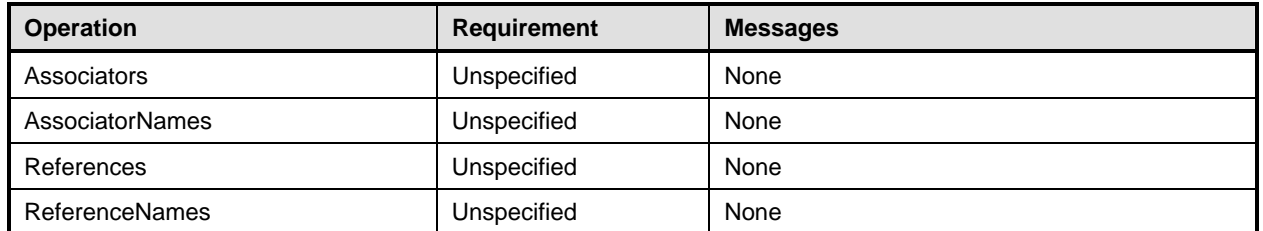

# 877 **8.13 CIM\_RemoteServiceAccessPoint**

- 878 All operations in the default list in [8.3](#page-23-3) shall be implemented as defined in [DSP0200](#page-8-0).
- 879 NOTE: Related profiles may define additional requirements on operations for the profile class.

# <span id="page-28-0"></span>880 **8.14 CIM\_ServiceAffectsElement**

[Table 13](#page-28-1) lists implementation requirements for operations. If implemented, these operations shall be 881

implemented as defined in **[DSP0200](#page-8-0)**. In addition, and unless otherwise stated in [Table 13,](#page-28-1) all operations 883 in the default list in [8.3](#page-23-3) shall be implemented as defined in **DSP0200**. 882

884 NOTE: Related profiles may define additional requirements on operations for the profile class.

<span id="page-28-1"></span>885

**Table 13 – Operations: CIM\_ServiceAffectsElement** 

| <b>Operation</b>       | <b>Requirement</b> | <b>Messages</b> |
|------------------------|--------------------|-----------------|
| Associators            | Unspecified        | None            |
| <b>AssociatorNames</b> | Unspecified        | None            |
| References             | Unspecified        | None            |
| <b>ReferenceNames</b>  | Unspecified        | None            |

# 886 **8.15 CIM\_StaticIPAssignmentSettingData**

[Table 14](#page-28-2) lists implementation requirements for operations. If implemented, these operations shall be implemented as defined in **[DSP0200](#page-8-0)**. In addition, and unless otherwise stated in [Table 14,](#page-28-2) all operations 887 889 in the default list in [8.3](#page-23-3) shall be implemented as defined in **DSP0200**. 888

890 NOTE: Related profiles may define additional requirements on operations for the profile class.

<span id="page-28-2"></span>891

#### **Table 14 – Operations: CIM\_StaticIPAssignmentSettingData**

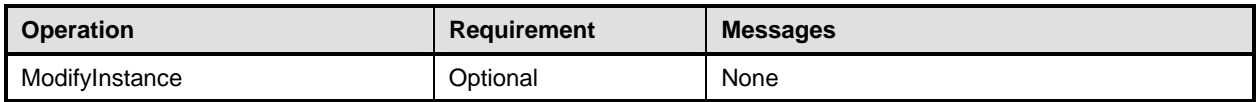

# 892 **8.16 CIM\_SystemDevice**

[Table 15](#page-28-3) lists implementation requirements for operations. If implemented, these operations shall be 893

implemented as defined in **[DSP0200](#page-8-0)**. In addition, and unless otherwise stated in [Table 15,](#page-28-3) all operations 895 in the default list in [8.3](#page-23-3) shall be implemented as defined in **DSP0200**. 894

- 896 NOTE: Related profiles may define additional requirements on operations for the profile class.
- <span id="page-28-3"></span>897

#### **Table 15 – Operations: CIM\_SystemDevice**

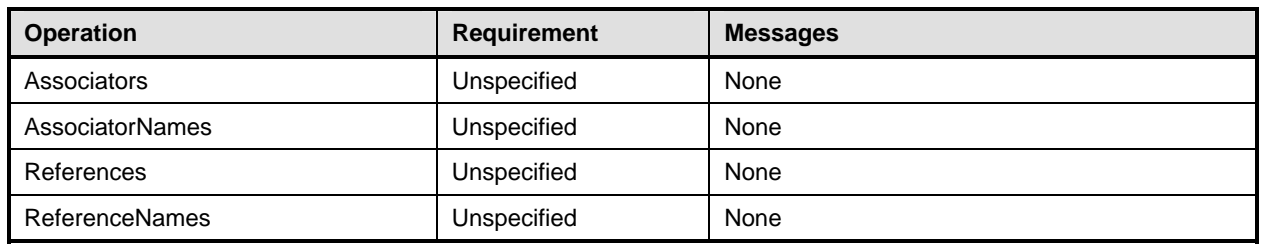

# <span id="page-29-0"></span>898 **9 Use Cases**

899 This clause contains object diagrams and use cases for the *IP Interface Profile*.

# 900 **9.1 Miscellaneous Object Diagrams**

901 902 903 904 905 906 907 908 909 The object diagram in [Figure 2](#page-29-1) shows one possible method for advertising profile conformance. The instances of CIM\_RegisteredProfile are used to identify the version of the *IP Interface Profile* with which an instance of CIM\_IPProtocolEndpoint and its associated instances are conformant. An instance of CIM\_RegisteredProfile exists for each profile that is instrumented in the system. One instance of CIM\_RegisteredProfile identifies the "DMTF Base Server Profile version 1.0.0". The other instance identifies the "DMTF IP Interface Profile version 1.0.0". The CIM\_IPProtocolEndpoint instance is scoped to an instance of CIM\_ComputerSystem. This instance of CIM\_ComputerSystem is conformant with the DMTF *Base Server Profile* version 1.0.0 as indicated by the CIM\_ElementConformsToProfile association to the CIM\_RegisteredProfile instance.

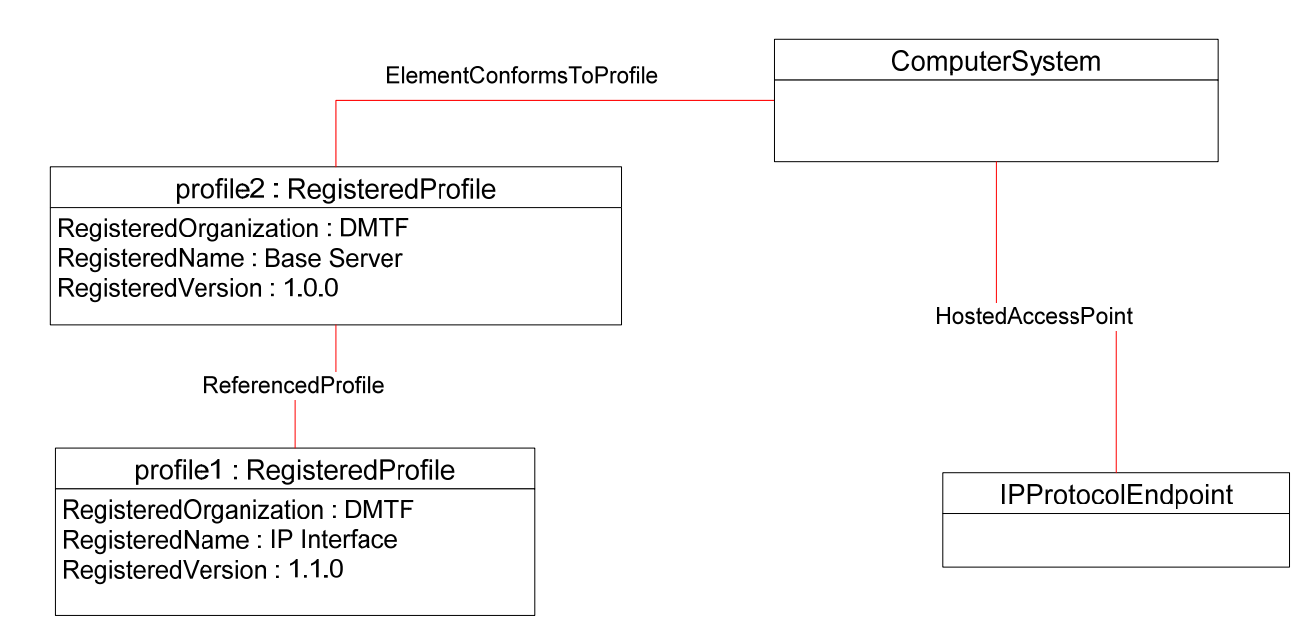

910

<span id="page-29-1"></span>911

**Figure 2 – Registered Profile** 

- 912 The object diagram shown in [Figure 3](#page-30-1) contains the basic elements used to model the current
- 913 configuration of an IP interface when the CIM\_IPProtocolEndpoint.ProtocolIFType is 4096 (Ipv4). The IP
- 914 interface is bound to an Ethernet NIC, as illustrated by the CIM\_BindsToLANEndpoint association
- 915 between the CIM\_IPProtocolEndpoint instance and the CIM\_LANEndpoint instance. The AddressOrigin
- 916 property of the CIM\_IPProtocolEndpoint has a value of "static", indicating that the configuration was
- 917 statically assigned. In this diagram, the *Ethernet Port Profile* and *IP Interface Profile* have been
- 918 implemented.
- 919 The default gateway used by the IP interface is represented by the instance of
- 920 CIM\_RemoteServiceAccessPoint that is associated with the CIM\_IPProtocolEndpoint instance through an
- 921 instance of CIM\_RemoteAccessAvailableToElement.

<span id="page-30-0"></span>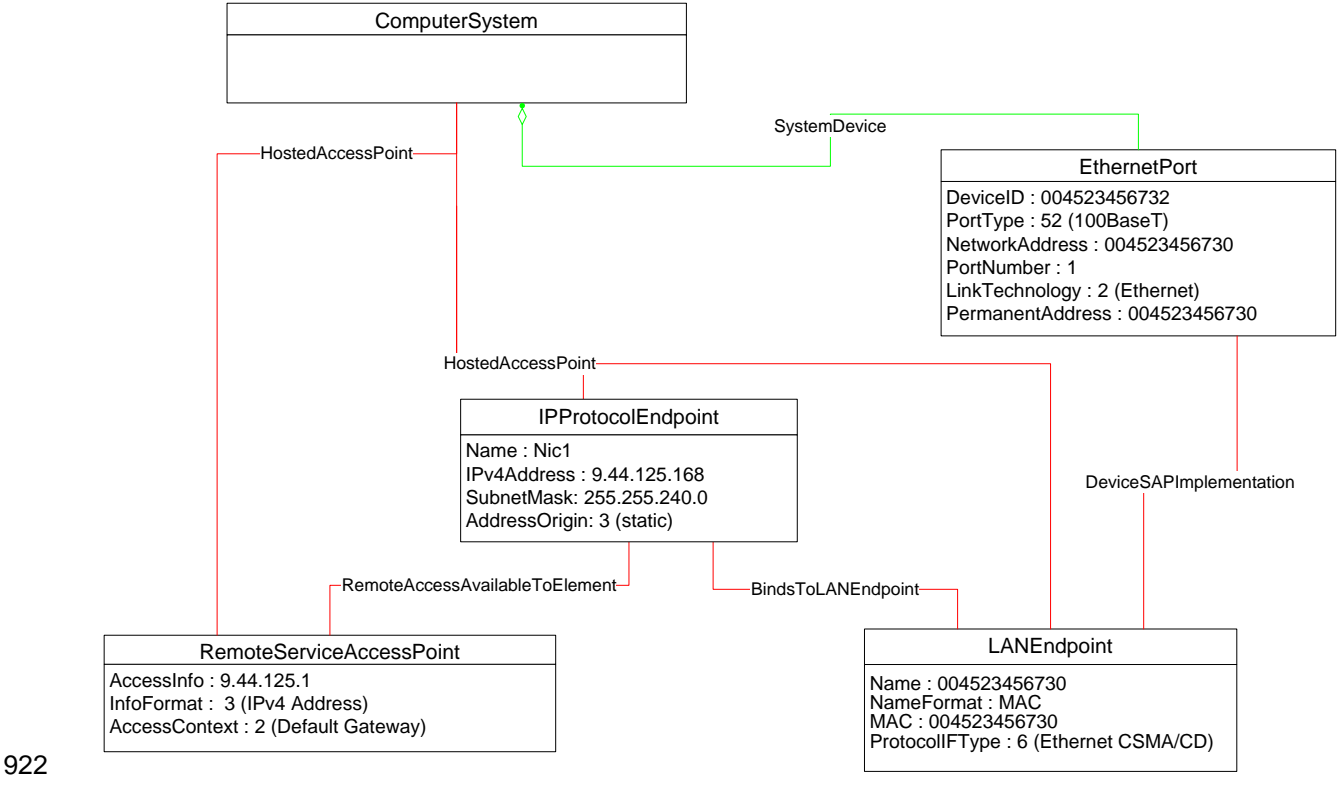

<span id="page-30-1"></span>

**Figure 3 – Basic Configuration — IPv4** 

924 The object diagram shown in [Figure 4](#page-31-1) contains the basic elements used to model the current

925 configuration of an IP interface when the CIM\_IPProtocolEndpoint.ProtocolIFType is 4097 (IPv6). Note

926 the similarities between this figure and the previous diagram. In this diagram, the *Ethernet Port Profile*

927 and *IP Interface Profile* have been implemented.

928

<span id="page-31-0"></span>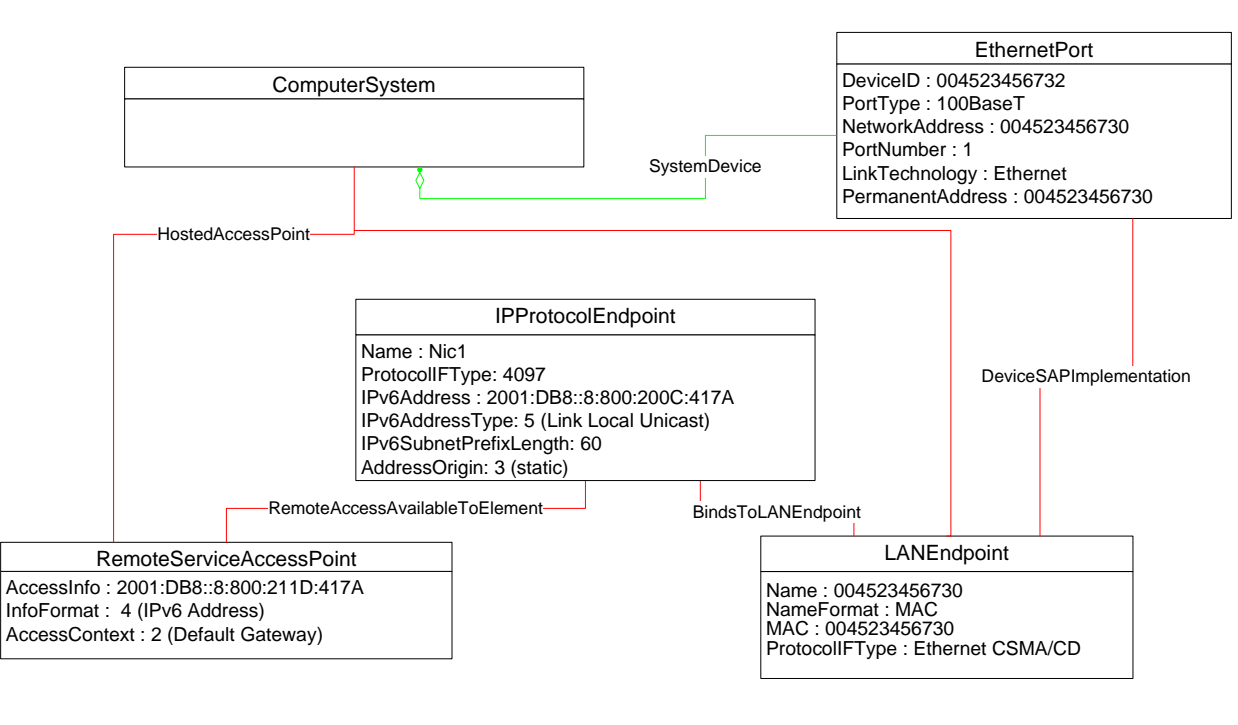

<span id="page-31-1"></span>929

**Figure 4 – Basic Configuration — IPv6** 

- 931 The object diagram shown in [Figure 5](#page-32-1) contains the basic elements used to model the current
- 932 configuration of two IP interfaces on a single EthernetPort — one that has an IPv4 address and one that
- 933 has an IPv6 address. In this diagram, the *Ethernet Port Profile* and *IP Interface Profile* have been

934 implemented.

<span id="page-32-0"></span>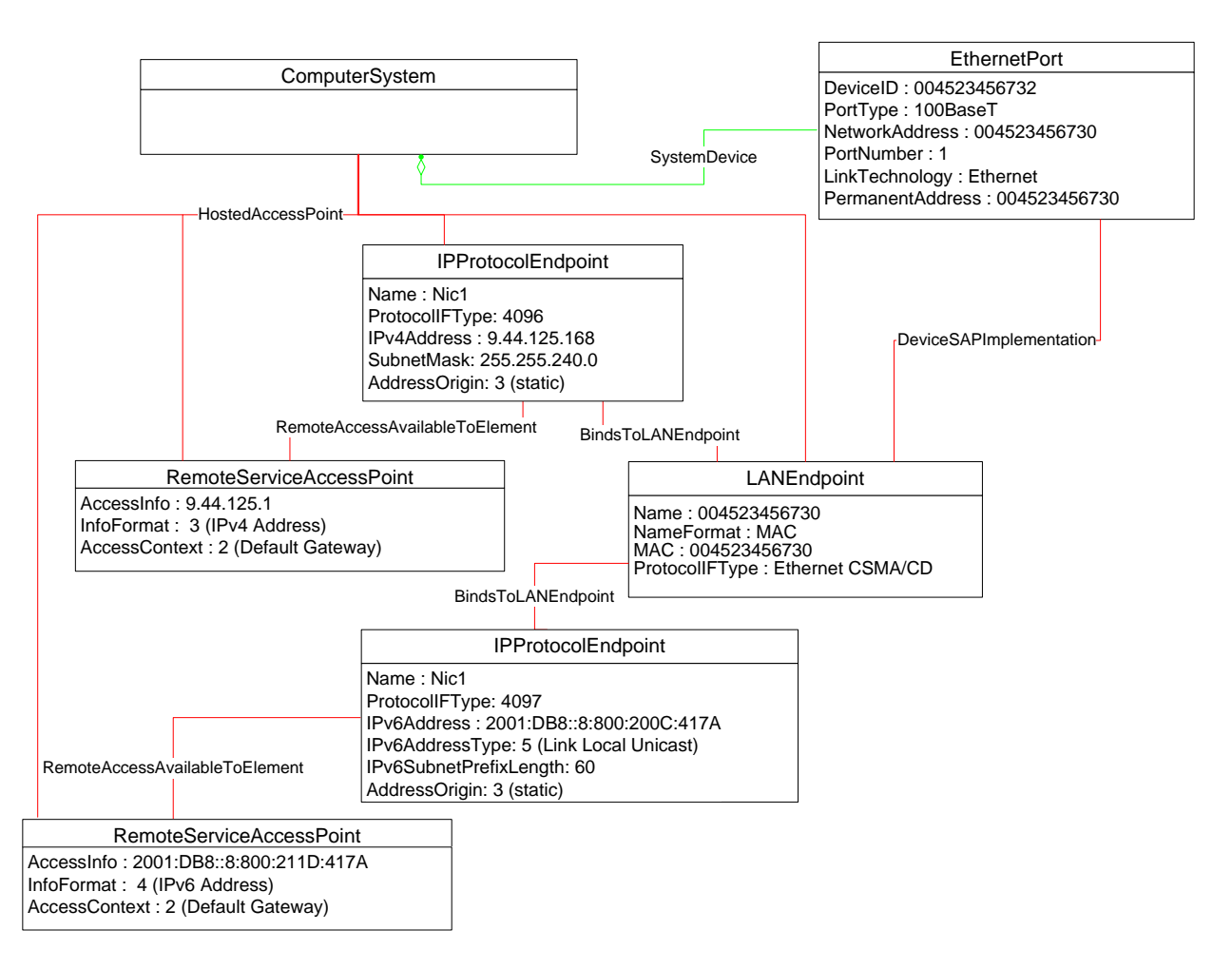

# <span id="page-32-1"></span>936

# **Figure 5 – Basic Configuration — IPv4 and IPv6**

937 [Figure 6](#page-33-1) illustrates the elements and properties of an IP interface that supports static configuration. The

938 IP interface currently has a single, alternate configuration associated with it. The optional IP configuration

939 management behavior is depicted in this object diagram. Note that the pending configuration has been

940 modified after it was applied to the CIM\_IPProtocolEndpoint. Hence the values for properties of

941 CIM\_IPProtocolEndpoint do not align with the values of properties of the

942 CIM\_StaticIPAssignmentSettingData instance.

<span id="page-33-0"></span>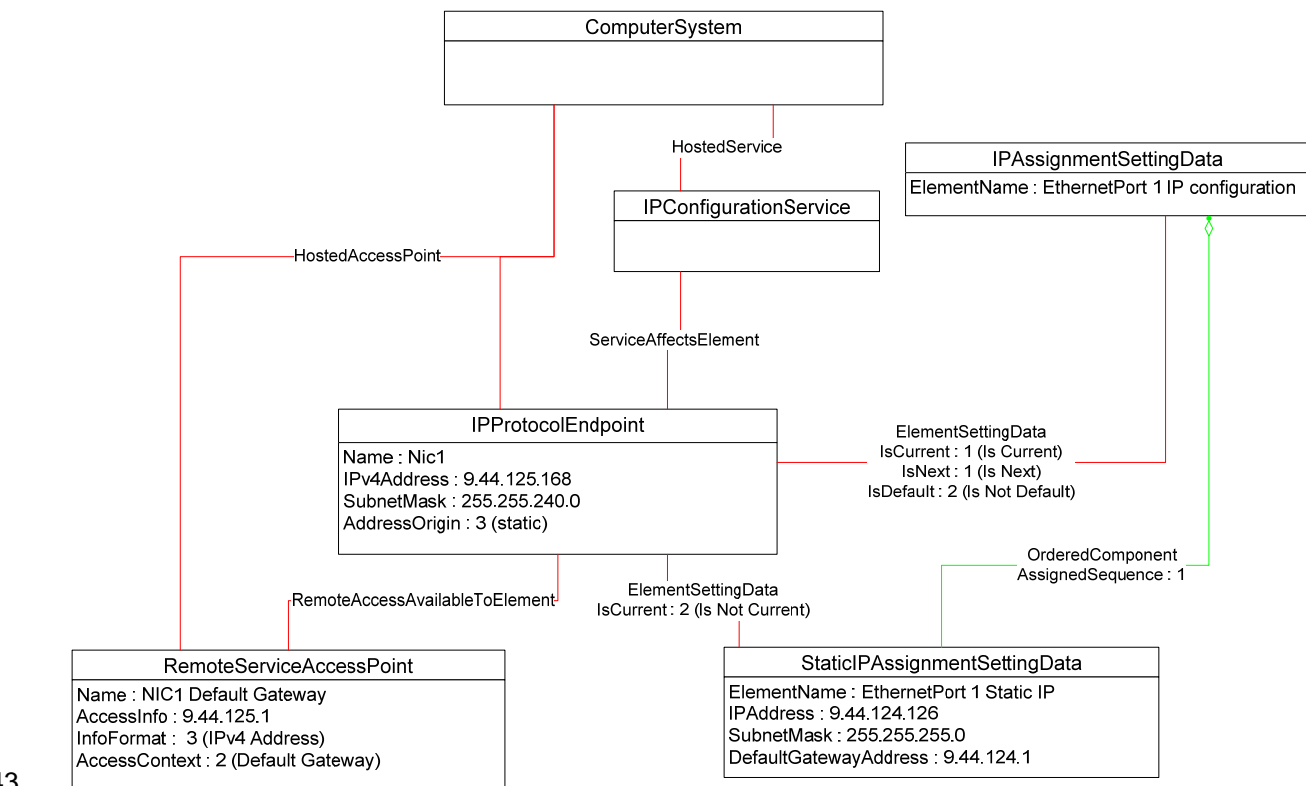

<span id="page-33-1"></span>944

# **Figure 6 – Static Current and Pending Configuration**

945 946 947 The object diagram in [Figure 7](#page-34-1) illustrates an IP interface with two supported alternate configurations. Two discrete IP configuration options are available for the IP interface. Each option is represented by an instance of CIM\_IPAssignmentSettingData. One configuration option represents the ability to statically

948 assign the IP configuration. This option is indicated by the instance of CIM\_OrderedComponent that

949 associates the CIM\_IPAssignmentSettingData instance with an instance of

950 CIM\_StaticIPAssignmentSettingData. The other configuration option is to obtain the configuration through

951 952 a DHCP client. This option is indicated by the instance of CIM\_OrderedComponent that associates the CIM\_IPAssignmentSettingData with an instance of CIM\_DHCPSettingData.

953 In this example, each configuration option consists of a single instance of a subclass of

954 CIM\_IPAssignmentSettingData. Therefore, the value of the AssignedSequence property of the

955 CIM\_OrderedComponent instances is irrelevant.

956 957 958 959 960 961 962 963 964 965 966 The default configuration is to attempt to obtain a configuration through DHCP. This default is indicated by the IsDefault property having a value of 1 (Is Default) on the CIM\_ElementSettingData instance that associates the CIM\_IPAssignmentSettingData instance with the CIM\_IPProtocolEndpoint instance. However, the current configuration of the IP interface was statically assigned using the configuration identified by the CIM\_IPAssignmentSettingData instance *static*. This configuration is indicated by the value of the IsCurrent property on the instance of CIM\_ElementSettingData that associates the CIM\_IPAssignmentSettingData instance *static* with the CIM\_IPProtocolEndpoint instance, and by the value of the AddressOrigin property on the CIM\_IPProtocolEndpoint instance. When the interface is restarted, the static configuration will be used again for the IP interface. This behavior is indicated by the value of the IsNext property on the instance of CIM\_ElementSettingData that associates the CIM\_IPAssignmentSettingData instance *static* to the CIM\_IPProtocolEndpoint instance.

<span id="page-34-0"></span>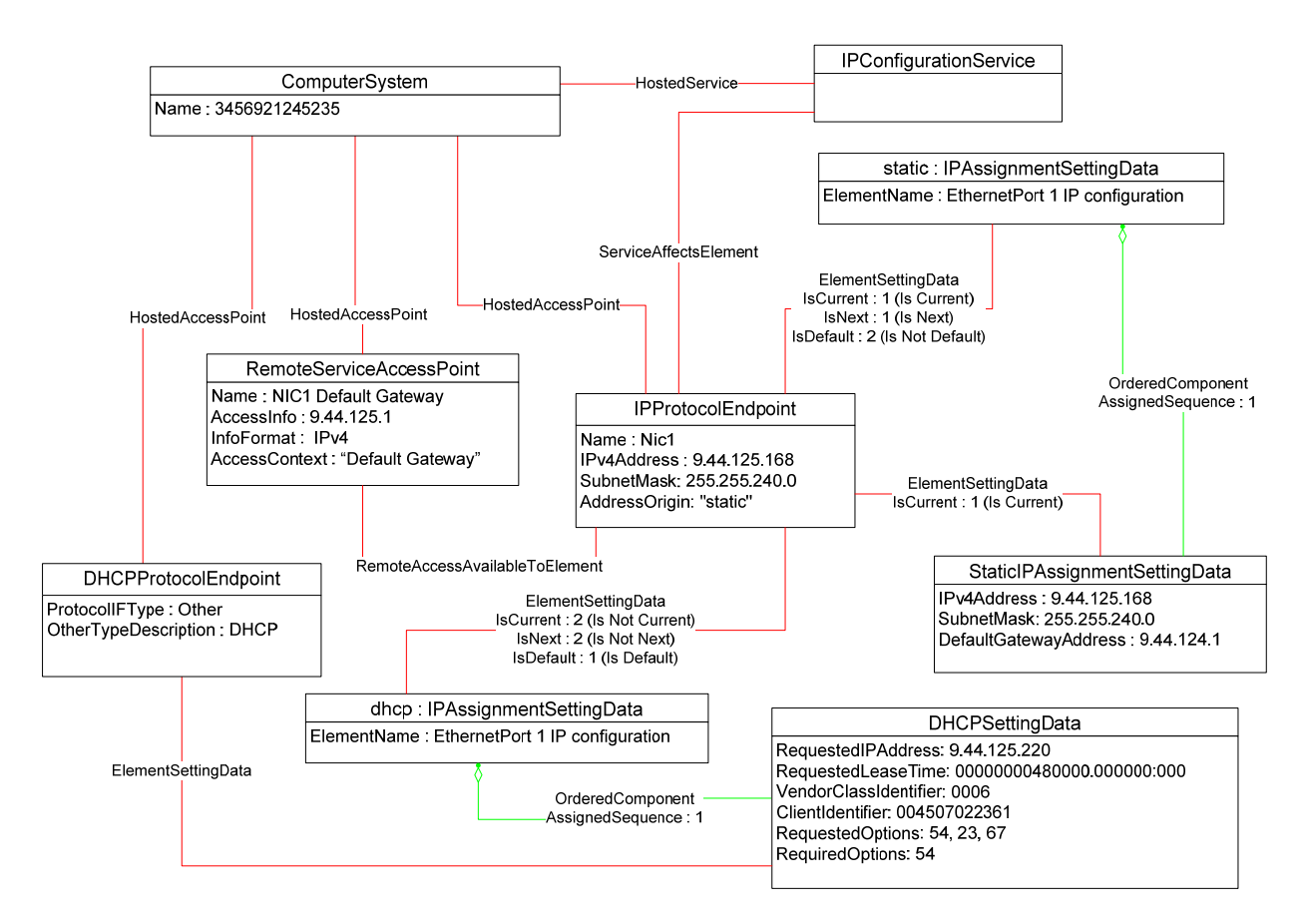

#### <span id="page-34-1"></span>968

#### **Figure 7 – Static and DHCP Pending Configurations**

969 970 The object diagram in [Figure 8](#page-35-1) provides an example of an IP interface that was configured to default to a statically assigned IP configuration if the DHCP client failed to obtain a configuration from a DHCP server.

971 The EnabledState and ClientState properties of the CIM\_DHCPProtocolEndpoint instance indicate that

972 the DHCP client is not disabled but neither is it actively attempting to obtain a configuration any longer.

973 No instance of CIM\_RemoteServiceAccessPoint is associated with the CIM\_DHCPProtocolEndpoint

974 instance because the DHCP client failed to communicate with a DHCP server.

975 976 The AddressOrigin property of the CIM\_IPProtocolEndpoint instance reflects that the address was assigned statically.

<span id="page-35-0"></span>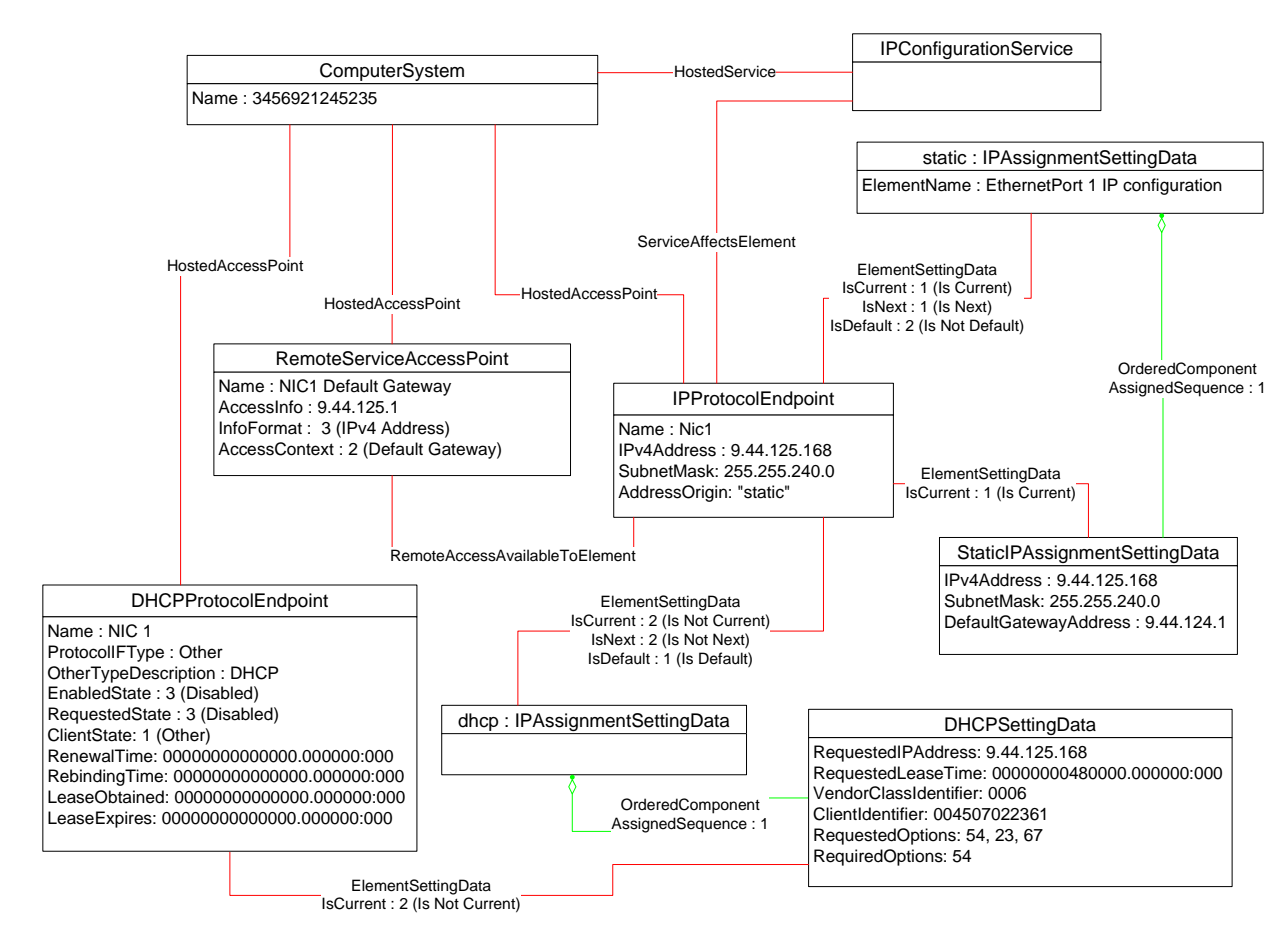

<span id="page-35-1"></span>978 979

#### **Figure 8 – DHCP Timed Out to a Static Configuration**

980 981 982 983 984 985 986 The object diagram in [Figure 9](#page-36-1) illustrates a configuration in which a system contains an integrated service processor and they share the network interface of the system. The CIM\_EthernetPort instance is associated with the system1 instance, which indicates that the network device is owned by the server. The MAC property of the lan1 instance matches the PermanentAddress property of the CIM\_EthernetPort instance, which indicates that the server is using the hardware MAC. The MAC property of the lan2 instance is different, which indicates that the service processor has been assigned a logical MAC. The system and service processor each have a unique IP interface that has been statically configured.

<span id="page-36-0"></span>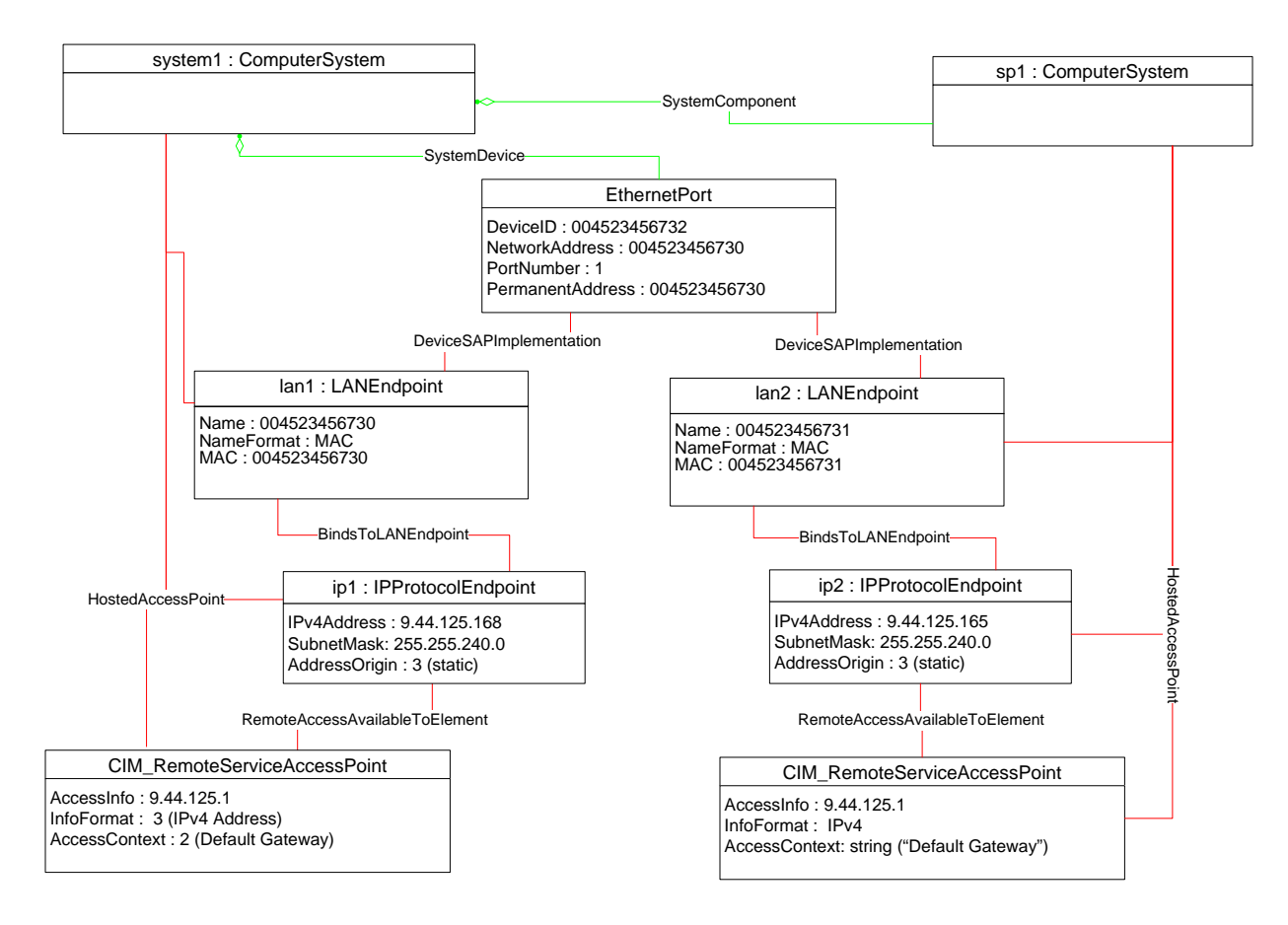

#### <span id="page-36-1"></span>988

# **Figure 9 – Service Processor and Server Share an NIC**

989 The object diagrams in [Figure 10](#page-37-1) through [Figure 14](#page-41-1) show different aspects of a single system. The

990 system has support for the DNS and DHCP clients. For configurations using DHCP, the DNS

991 992 configuration can be statically assigned or partially assigned through DHCP. The system itself does not support the persistence of alternate configurations. Rather the instrumentation layer presents the different

- 993 configuration possibilities as distinct alternate configurations.
- 994 995 Note that in the following figures extraneous classes that are not relevant to the point being illustrated are not shown. For example, the CIM\_HostedAccessPoint associations are never included.
- 996 997 The object diagram in [Figure 10](#page-37-1) outlines the alternate configurations presented by the instrumentation layer for the system. Three alternate configurations are shown: static only, dhcp\_only, and dhcp\_static.
- 998 The system persists a single underlying static IP configuration, which is represented by static1. When the
- 999 1000 configuration selected is static only or DHCP and then static, the same client static IP configuration is used.
- 1001 The system persists a single underlying DNS configuration represented by dns1 and dnsgen1.
- 1002 1003 1004 static\_only represents a configuration that uses static assignment of the IP configuration, including support for static configuration of the DNS client. This behavior is indicated by the aggregated instances: static1, dns1, and dnsgen1.

1005 1006 1007 1008 dhcp\_only represents a configuration that uses DHCP to obtain the IP configuration. This behavior is indicated by the aggregated instance dhcp1. The DNS configuration can be assigned through DHCP or statically assigned. This behavior is indicated by the aggregated instances dns1 and dnsgen1. In the event the DHCP client is unable to obtain a configuration, the system is implemented to default to a hard-

#### **IP Interface Profile DSP1036**

<span id="page-37-0"></span>1009 coded, well-known default static IP configuration. The existence of a default configuration is indicated by

1010 1011 the aggregated instance static3. Note that no advertisement mechanism is specified in the profile to indicate that static3 represents hard-coded values that cannot be modified by the client. If the system

1012 were implemented such that the DHCP client would be continually in use without a timeout to a static

1013 configuration, the aggregated instance static3 would not exist.

1014 dhcp static represents a configuration that attempts to use DHCP to obtain an IP configuration. In the

1015 event the DHCP client fails to obtain a configuration, the system defaults to a client-assigned static IP

1016 configuration. This behavior is indicated by the instances dhcp1 and static1 and the relative values of the

1017 AssignedSequence property of the instances of CIM\_OrderedComponent, which aggregate them into

1018 dhcp static.

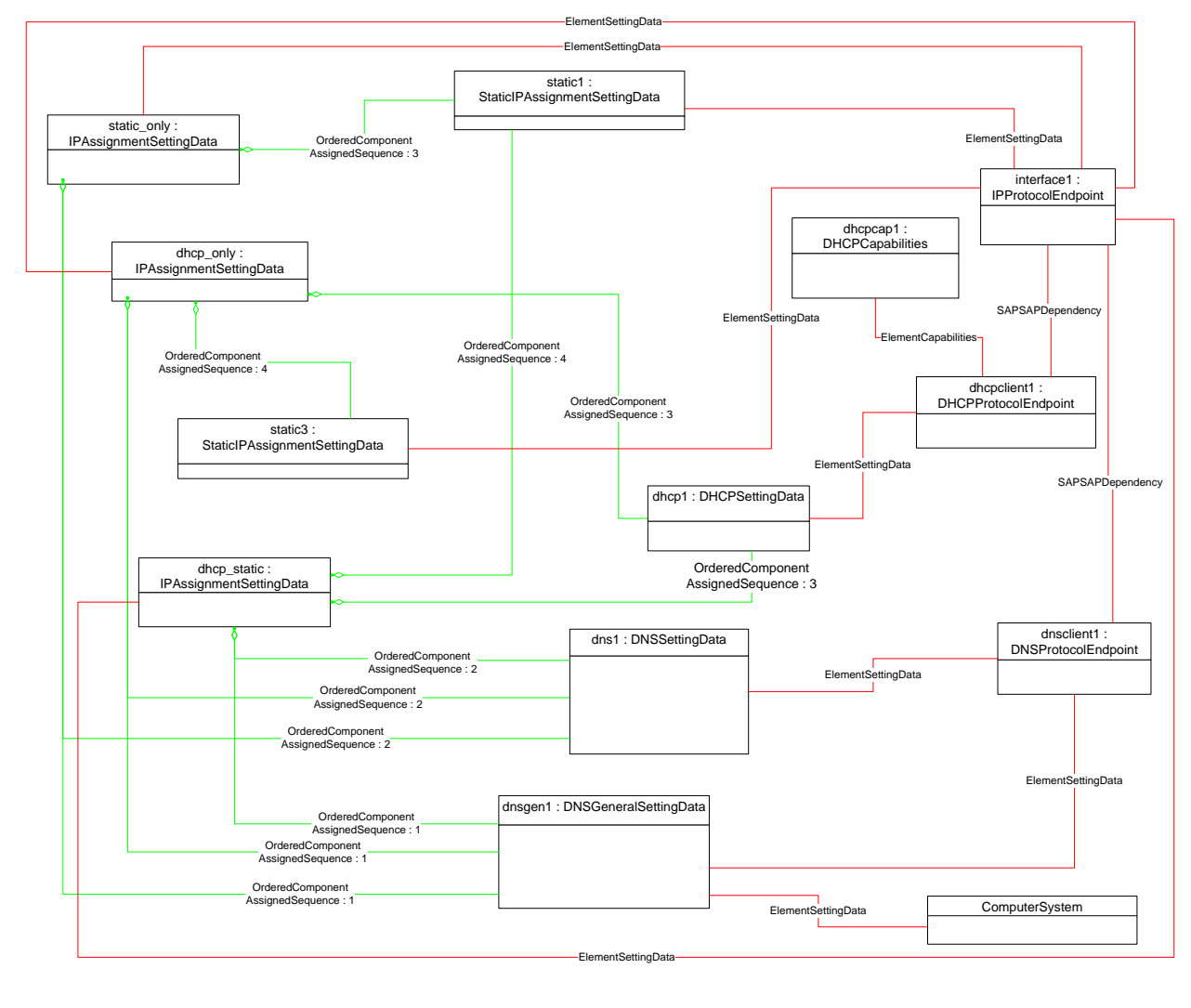

1019

<span id="page-37-1"></span>1020 **Figure 10 – Configuration Choices** 

<span id="page-38-0"></span>1021 1022 The object diagram in [Figure 11](#page-38-1) reflects the system when the DHCP configuration method has been used and the DNS configuration has partially been assigned through DHCP and partially statically configured.

1023 The use of the DHCP-only configuration is indicated by the IsCurrent property of the instance of

1024 CIM\_ElementSettingData that associates dhcp\_only to interface1 having the value 1 (Is Current). The

1025 DHCP configuration includes DHCP options that affect the DNS configuration. The DHCP options 8, 14,

1026 and 17 are requested as indicated by the RequestedOptions property of dhcp1. Each of these options

1027 was in turn received by the DHCP client, which is indicated by the value of the OptionsReceived property

- 1028 of dhcpclient1. The DNS client has been configured to use the values received for options 14 and 17 as
- 1029 indicated by the presence of these values in the DHCPOptionsToUse property of dnsclient1. The
- 1030 1031 properties on dnsclient1 reflect the current DNS client configuration. Note that the actual current
- 1032 configuration does not directly reflect the configuration indicated by dns1 and dnsgen1. The two properties for which values were supplied by the DHCP options instead reflect the values assigned by the
- 1033 DHCP server.

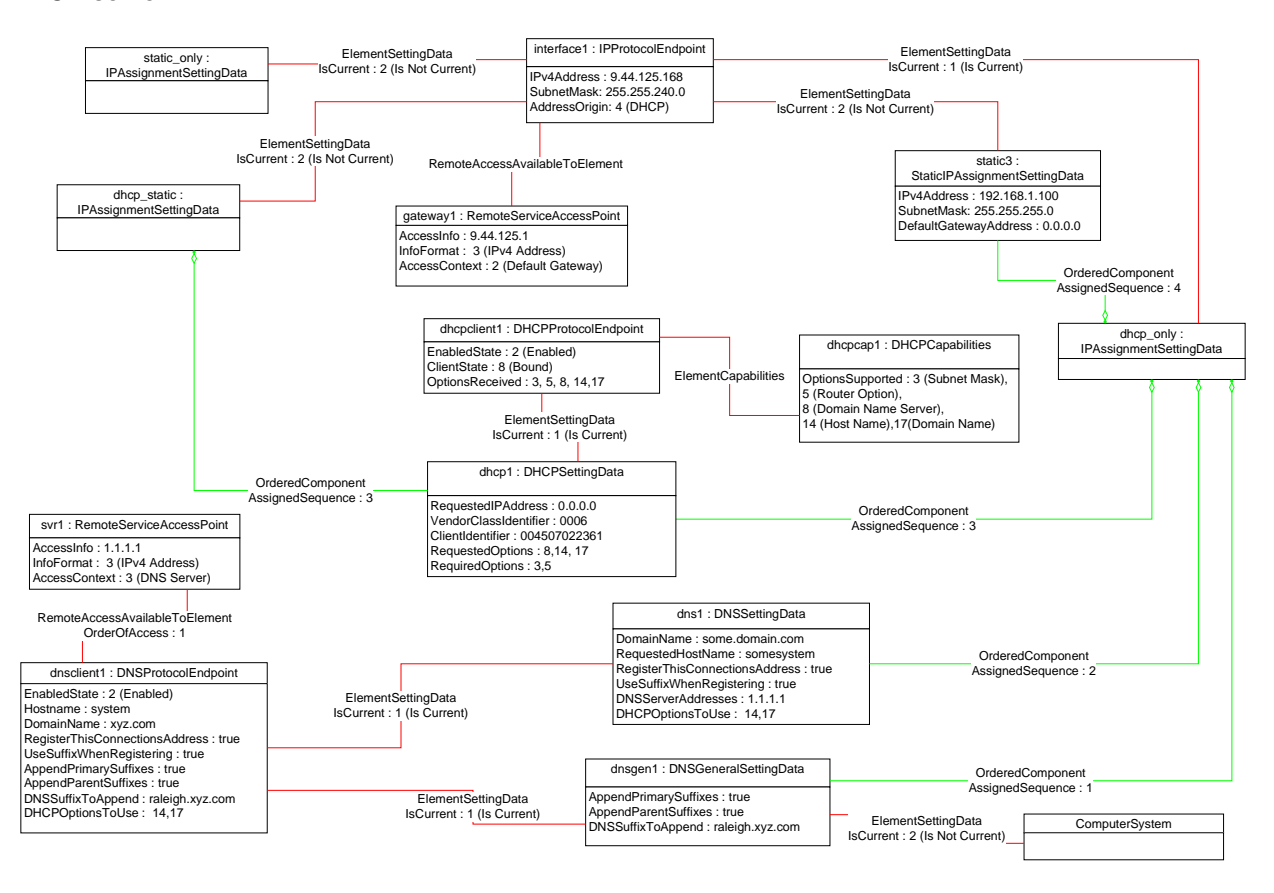

1034

#### <span id="page-38-1"></span>1035

**Figure 11 – DHCP Assigned Partial DNS** 

1036 1037 The object diagram in [Figure 12](#page-39-1) reflects the system when the DHCP configuration method has been used and the DNS configuration has been statically configured.

1038 The use of the DHCP-only configuration is indicated by the IsCurrent property of the instance of

1039 CIM ElementSettingData that associates dhcp only to interface1 having the value 1 (Is Current).

1040 Although the DHCP configuration includes DHCP options that affect the DNS configuration, the values

1041 returned are not being used by the DNS client. This behavior is indicated by the absence of any values in

1042 the DHCPOptionsToUse property of dnsclient1. The actual current configuration directly reflects the

1043 configuration indicated by dns1 and dnsgen1 because no DHCP options are selected for use.

<span id="page-39-0"></span>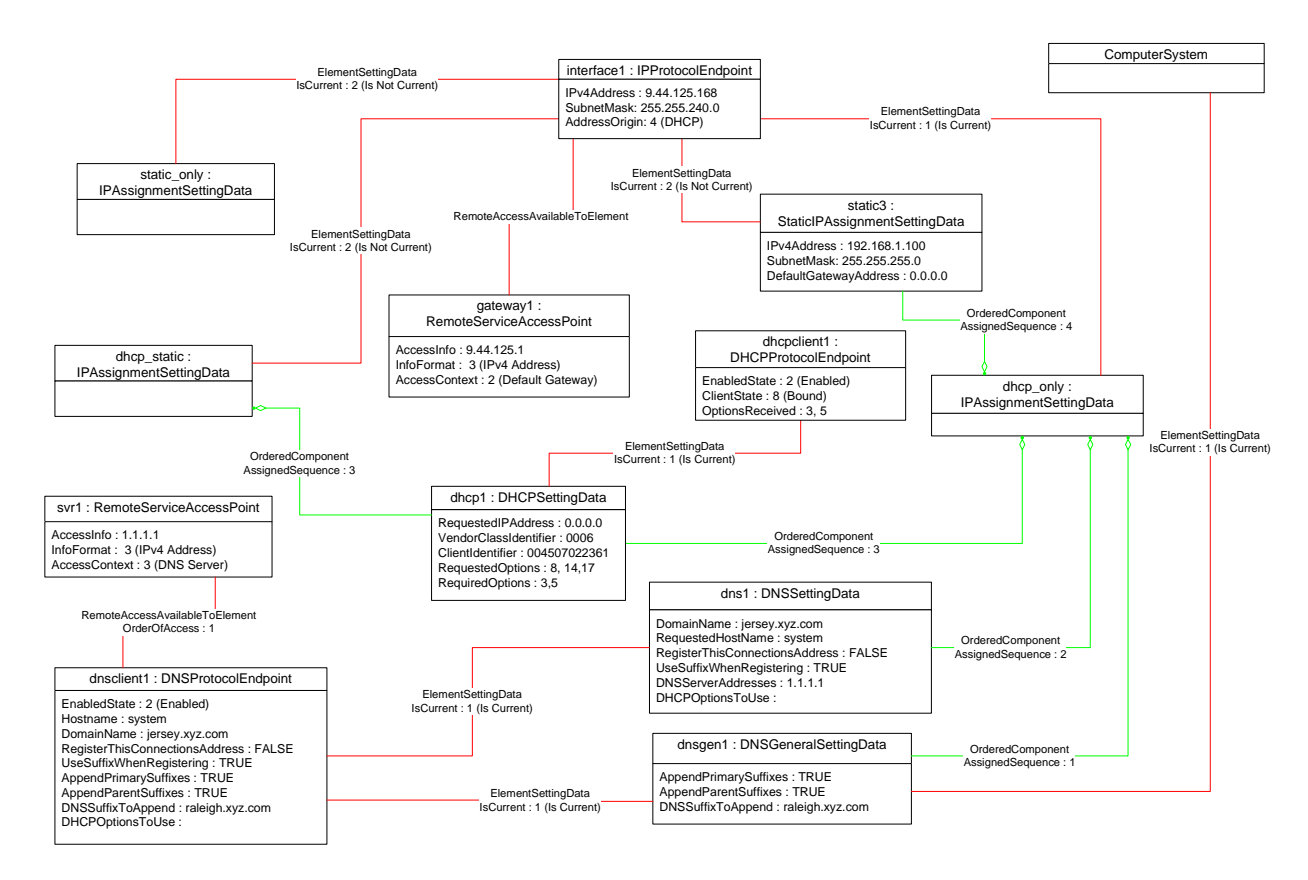

<span id="page-39-1"></span>1045

# **Figure 12 – DHCP with DNS Statically Configured**

# 1046 **9.1.1 Sequence for Disabled DNS Client**

1047 1048 1049 1050 The following three object diagrams illustrate the system when a client is configuring it to use a static IP configuration with the DNS client disabled. The client first modifies the pending static configuration so that the DNS settings will not be applied. Then it disables the DNS client directly. Finally, it applies the static configuration.

1051 1052 1053 1054 1055 1056 The object diagram in [Figure 13](#page-40-1) illustrates the state of the system before the client begins modifying it to use a static IP configuration with DNS disabled. The last configuration applied was the DHCP-only configuration, which is indicated by the value of the IsCurrent property of the CIM\_ElementSettingData instance that references dhcp\_only and interface1. The static\_only configuration has not yet been modified by the client. As shown, the alternate DNS configuration represented by dns1 and dnsgen1 would be applied if static\_only were applied to interface1.

<span id="page-40-0"></span>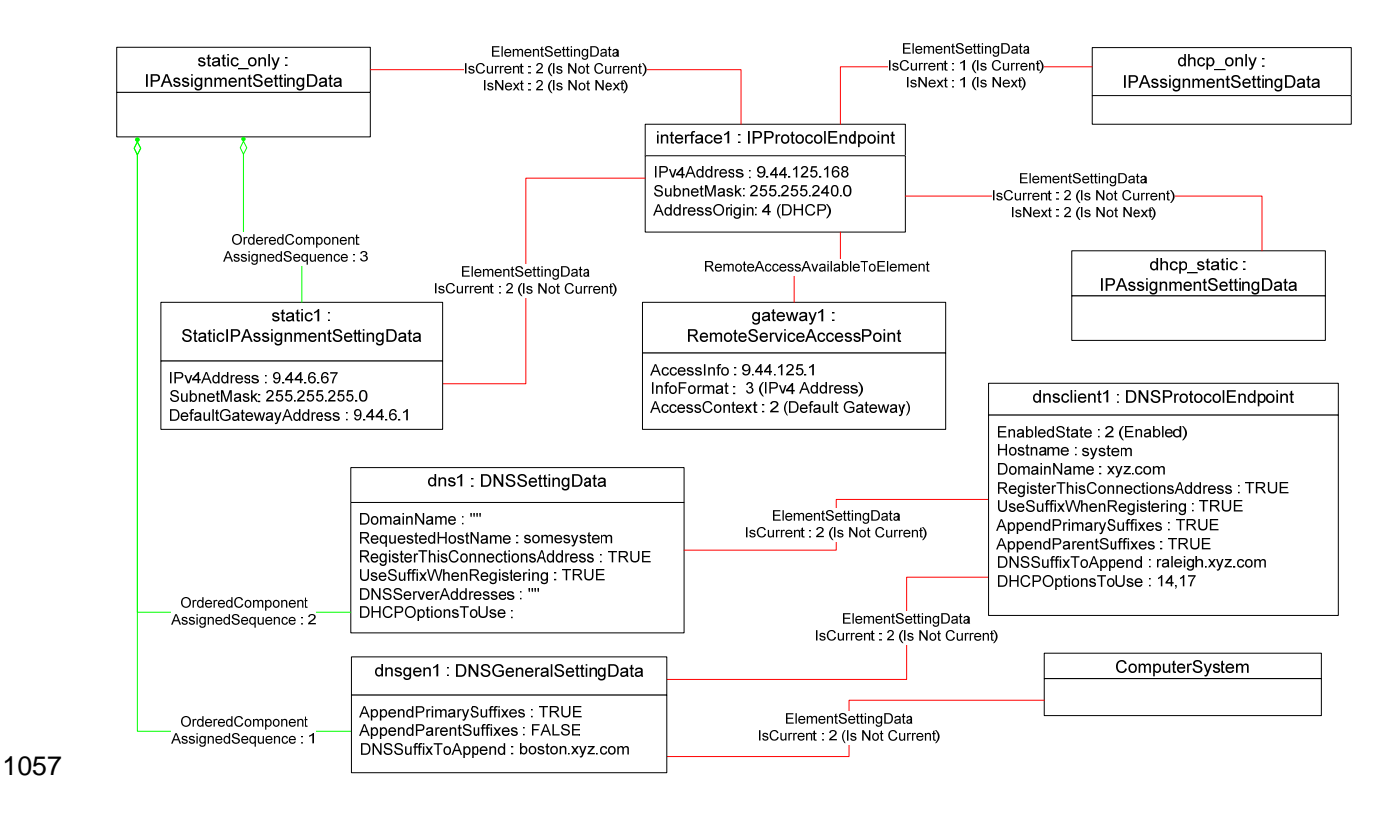

# **Figure 13 – Static without DNS Configuration — One**

<span id="page-40-1"></span>1059 1060 1061 1062 1063 1064 1065 In [Figure 14](#page-41-1), static only has been made the pending configuration for interface1. This behavior is indicated by the value of the IsNext property of the instance of CIM\_ElementSettingData that references static\_only and interface1. static\_only has been modified such that the DNS configuration will not be applied. This behavior is indicated by the AssignedSequence property having a value of 0 (zero) for each of the CIM\_OrderedComponent instances that reference static\_only and dns1 or dnsgen1. Separately, the DNS client has been disabled, which is indicated by the value of the EnabledState property of dnsclient1.

### **IP Interface Profile** DSP1036

<span id="page-41-0"></span>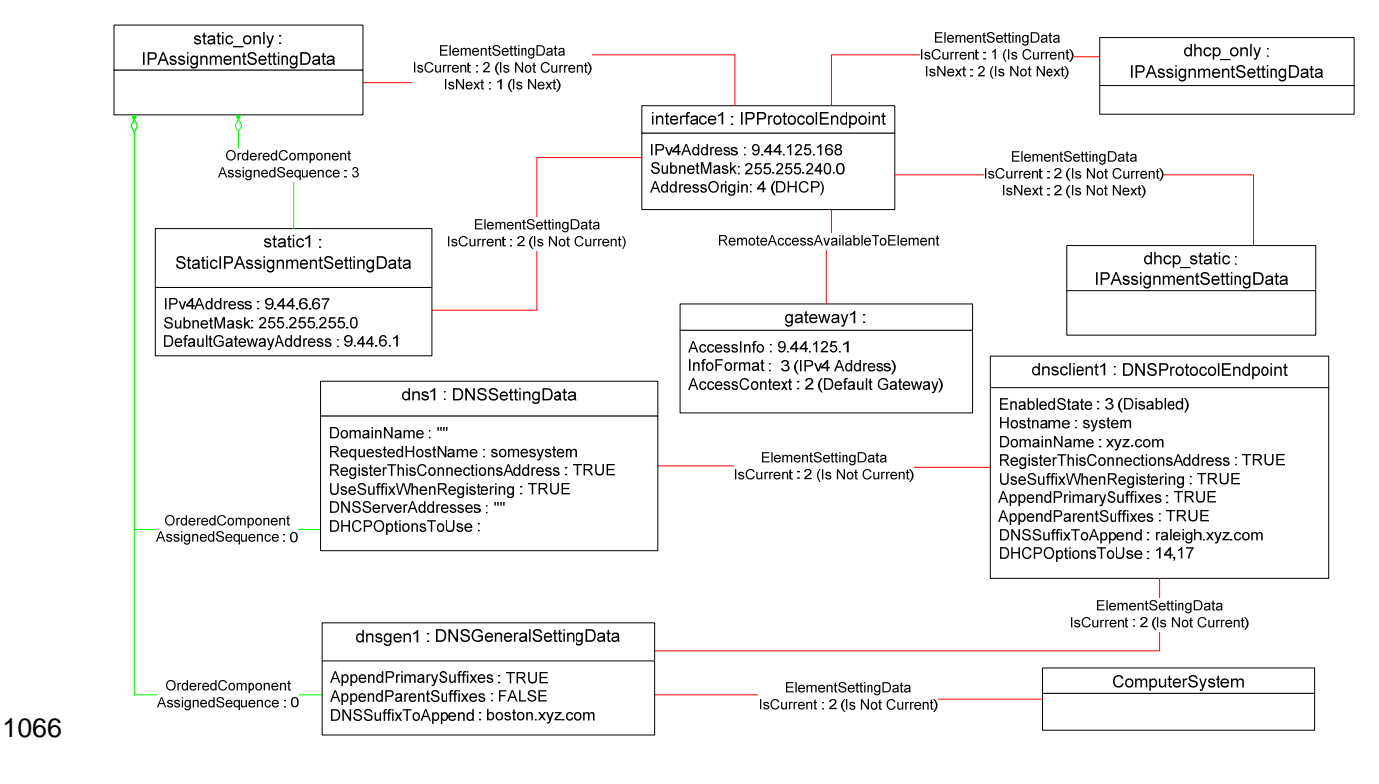

<span id="page-41-1"></span>1067

**Figure 14 – Static without DNS Configuration — Two** 

1068 1069 [Figure 15](#page-41-2) shows the system after static\_only has been applied to interface1. Note that the current DNS configuration has not changed as a result of applying static\_only to interface1.

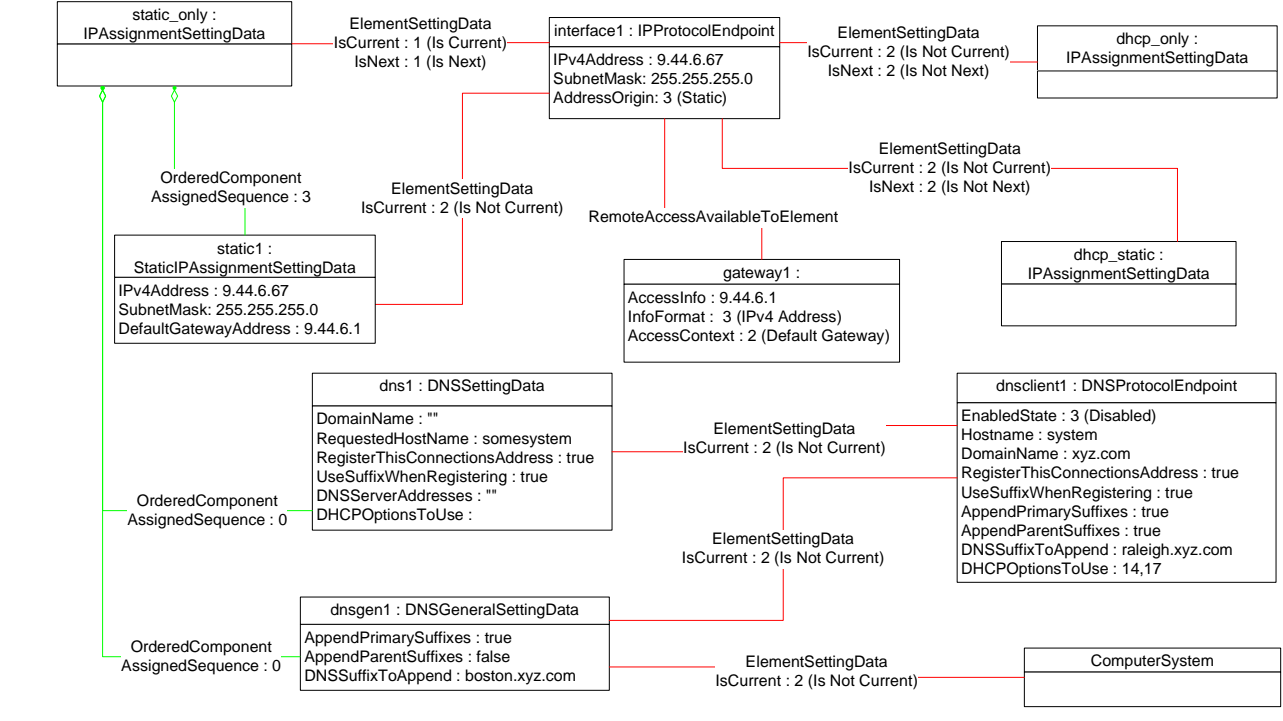

1070

<span id="page-41-2"></span>1071 **Figure 15 – Static without DNS Configuration — Three** 

# <span id="page-42-0"></span>1072 **9.2 Determine Supported Configuration Methods**

- 1073 A client can determine which configuration methods are supported for a given interface as follows:
- 1074 1075 1) Find all instances of CIM\_IPAssignmentSettingData that are associated with the CIM\_IPProtocolEndpoint instance.
- 1076 2) For each instance of CIM\_IPAssignmentSettingData:
- 1077 1078 • Find all instances of subclasses of CIM\_IPAssignmentSettingData that are associated with the CIM\_IPAssignmentSettingData instance through an instance of CIM\_OrderedComponent.
- 1079 1080 • Query the value of the AddressOrigin property to determine the supported identified configuration method.

# 1081 **9.3 Determine Gateway Address**

- 1082 A client can find the default gateway in use for an IP interface as follows:
- 1083 1084 1085 1) Find all instances of CIM\_RemoteServiceAccessPoint that are associated with the CIM\_IPProtocolEndpoint instance through an instance of CIM\_RemoteAccessAvailableToElement.
- 1086 1087 2) For each instance of CIM\_RemoteServiceAccessPoint, determine if the value of the AccessContext property is "Default Gateway". If so, query the value of the AccessInfo property.

# 1088 **9.4 Determine Method Used for Current Configuration**

1089 1090 A client can determine the method by which the IP configuration was assigned by querying the AddressOrigin property of the CIM\_IPProtocolEndpoint instance.

# 1091 **9.5 Determine Whether DHCP Then Static Is Supported**

- 1092 1093 1094 An implementation may support attempting to acquire its IP configuration through a DHCP client and defaulting to a static configuration if the client fails to acquire a configuration from a DHCP server. A client can determine whether this functionality is supported as follows:
- 1095 1096 1) Find all instances of CIM\_IPAssignmentSettingData (the parent class and not subclasses) that are associated with the CIM\_IPProtocolEndpoint instance.
- 1097 2) For each instance of CIM\_IPAssignmentSettingData:
	- a) Find all instances of CIM\_DHCPSettingData that are associated through an instance of CIM\_OrderedComponent.
- 1100 1101 b) Find all instances of CIM\_StaticIPAssignmentSetttingData that are associated through an instance of CIM\_OrderedComponent.
- 1102 1103 1104 1105 1106 1107 3) Determine if there is an instance of CIM\_DHCPSettingData such that the value of the AssignedSequence property of the CIM\_OrderedComponent that associates the instance of CIM\_DHCPSettingData with the instance of CIM\_IPAssignmentSettingData is less than the value of the AssignedSequence property of an instance of CIM\_OrderedComponent that associates the CIM\_StaticIPAssignmentSettingData with the instance of CIM\_IPAssignmentSettingData. If so, DHCP then static is supported.

# 1108 **9.6 View Default Configuration**

- 1109 A client can view the default configuration for an IP interface as follows:
- 1110 1) Find all instances of CIM\_ElementSettingData that associate an instance of
- 1111 1112 CIM\_IPAssignmentSettingData (the parent class and not subclasses) with the CIM\_IPProtocolEndpoint instance.

1098 1099

<span id="page-43-0"></span>2) For each instance of CIM\_ElementSettingData, see if the value of the IsDefault property is 1 (Is Default). 1113 1114

# 1115 **9.7 Configure the Interface to Use DHCP**

- 1116 1117 An implementation may support attempting to acquire its IP configuration through a DHCP client. A client can determine whether this functionality is supported and configure the interface to use it as follows:
- 1118 1119 1) Find all instances of CIM\_IPAssignmentSettingData (the parent class and not subclasses) that are associated with the CIM\_IPProtocolEndpoint instance.
- 1120 2) For each instance of CIM\_IPAssignmentSettingData:
- 1121 1122 a) Find an instance of CIM\_DHCPSettingData that is associated through an instance of CIM\_OrderedComponent.
- 1123 1124 b) Verify that no instances of CIM\_StaticIPAssignmentSettingData are associated with the instance of CIM\_IPAssignmentSettingData.
- 1125 This instance of CIM\_IPAssignmentSettingData represents a DHCP configuration.
- 1126 1127 3) Find an instance of CIM\_IPConfigurationService that is associated with the CIM\_IPProtocolEndpoint instance through an instance of CIM\_ServiceAffectsElement.
- 1128 1129 1130 4) Invoke the ApplySettingToIPProtocolEndpoint( ) method of the CIM\_IPConfigurationService instance, specifying the instances of CIM\_IPProtocolEndpoint and CIM\_IPAssignmentSettingData.

# 1131 **9.8 Establish a Static IP Configuration for an Interface**

- 1132 A client can manually assign an IP configuration to an interface as follows:
- 1133 1134 1) Find all instances of CIM\_IPAssignmentSettingData (the parent class and not subclasses) that are associated with the CIM\_IPProtocolEndpoint instance.
- 1135 2) For each instance of CIM\_IPAssignmentSettingData:
- 1136 1137 a) Find an instance of CIM\_StaticIPAssignmentSettingData that is associated through an instance of CIM\_OrderedComponent.
- 1138 1139 1140 b) Verify that no other instances of CIM\_StaticIPAssignmentSettingData or instances of CIM\_DHCPSettingData are associated with the instance of CIM\_IPAssignmentSettingData through an instance of CIM\_OrderedComponent.
- 1141 1142 1143 c) For the instance of CIM\_ElementSettingData that associates the CIM\_IPAssignmentSettingData instance with the instance of CIM\_IPProtocolEndpoint, verify that the value of the IsDefault property is 2 (Is Not Default).
- 1144 1145 This instance of CIM\_IPAssignmentSettingData represents a modifiable, static configuration for the IP interface.
- 1146 1147 3) Modify the properties of the CIM\_StaticIPAssignmentSettingData instance to contain the appropriate configuration for the IP interface.
- 1148 4) Apply the pending configuration using the steps in [9.9](#page-43-1) or [9.10](#page-44-1).

# <span id="page-43-1"></span>1149 **9.9 Apply a Pending Configuration — Synchronously**

1150 Some implementations may support modifying the configuration of an IP interface without requiring a

1151 restart of the underlying network interface. If this behavior is supported by the implementation, then given

- 1152 an instance of CIM\_IPProtocolEndpoint for which the configuration should be modified and an instance of
- 1153 CIM\_IPAssignmentSettingData that represents the new configuration, a client can:
- <span id="page-44-0"></span>1) Find an instance of CIM\_IPConfigurationService that is associated with the 1154
- CIM\_IPProtocolEndpoint instance through an instance of CIM\_ServiceAffectsElement. 1155
- 1156 1157 2) Invoke the ApplySettingToIPProtocolEndpoint( ) method of the CIM\_IPConfigurationService, specifying the instances of CIM\_IPProtocolEndpoint and CIM\_IPAssignmentSettingData.

# <span id="page-44-1"></span>1158 **9.10 Apply a Pending Configuration — Upon Restart**

1159 1160 1161 1162 Some implementations may require that the IP interface be restarted in order for a new configuration that is bound to the interface to take effect. If an implementation requires that the IP interface be restarted, then given an instance of CIM\_IPProtocolEndpoint for which the configuration should be modified and an instance of CIM\_IPAssignmentSettingData that represents the new configuration, a client can:

- 1163 1164 1) Find an instance of CIM\_ElementSettingData that associates the CIM\_IPAssignmentSettingData instance with the CIM\_IPProtocolEndpoint instance.
- 1165 2) Set the IsNext property of the CIM\_ElementSettingData instance to a value of 1 (Is Next).
- 1166 1167 3) Invoke the RequestStateChange() method of the CIM\_IPProtocolEndpoint instance, with a RequestedState of 11 (Reset).

# 1168 **9.11 Determine Whether DNS Configuration Was DHCP Assigned**

- 1169 1170 Starting at the CIM\_DNSProtocolEndpoint instance, a client can determine if any elements of the DNS configuration were assigned through DHCP as follows:
- 1171 1172 1) Find the instance of CIM\_IPProtocolEndpoint that is associated through an instance of CIM\_SAPSAPDependency.
- 1173 1174 2) Find the instance of CIM\_DHCPProtocolEndpoint that is associated with the CIM\_IPProtocolEndpoint instance through an instance of CIM\_SAPSAPDependency.
- 1175 1176 3) Query the EnabledState property of the CIM\_DHCPProtocolEndpoint instance for the value 2 (Enabled) to ensure that the DHCP client was used.
- 1177 1178 4) Query the OptionsReceived property of the CIM\_DHCPProtocolEndpoint instance to determine if one of the DNS-related options (8, 14, or 17) was received.

# 1179 **9.12 Determine Whether ElementName Can Be Modified**

- 1180 1181 A client can determine whether it can modify the ElementName property of an instance of CIM\_IPProtocolEndpoint as follows:
- 1182 1183 1) Find the CIM\_EnabledLogicalElementCapabilities instance that is associated with the CIM\_IPProtocolEndpoint instance.
- 1184 2) Query the value of the ElementNameEditSupported property of the
- 1185 1186 CIM\_EnabledLogicalElementCapabilities instance. If the value is TRUE, the client can modify the ElementName property of the target instance.

# 1187 **9.13 Determine Whether State Management Is Supported**

- 1188 1189 A client can determine whether state management is supported for an instance of CIM\_IPProtocolEndpoint as follows:
- 1190 1191 1) Find the CIM\_EnabledLogicalElementCapabilities instance that is associated with the CIM\_IPProtocolEndpoint instance.
- 1192 1193 2) Query the value of the RequestedStatesSupported property. If at least one value is specified, state management is supported.

# <span id="page-45-0"></span>1194 **10 CIM Elements**

[Table 16](#page-45-1) shows the instances of CIM Elements for this profile. Instances of the CIM Elements shall be implemented as described in [Table 16.](#page-45-1) Clauses [7](#page-12-1) ("Implementation") and [8](#page-21-3) ("Methods") may impose 1195 1196

1197 additional requirements on these elements.

<span id="page-45-1"></span>1198

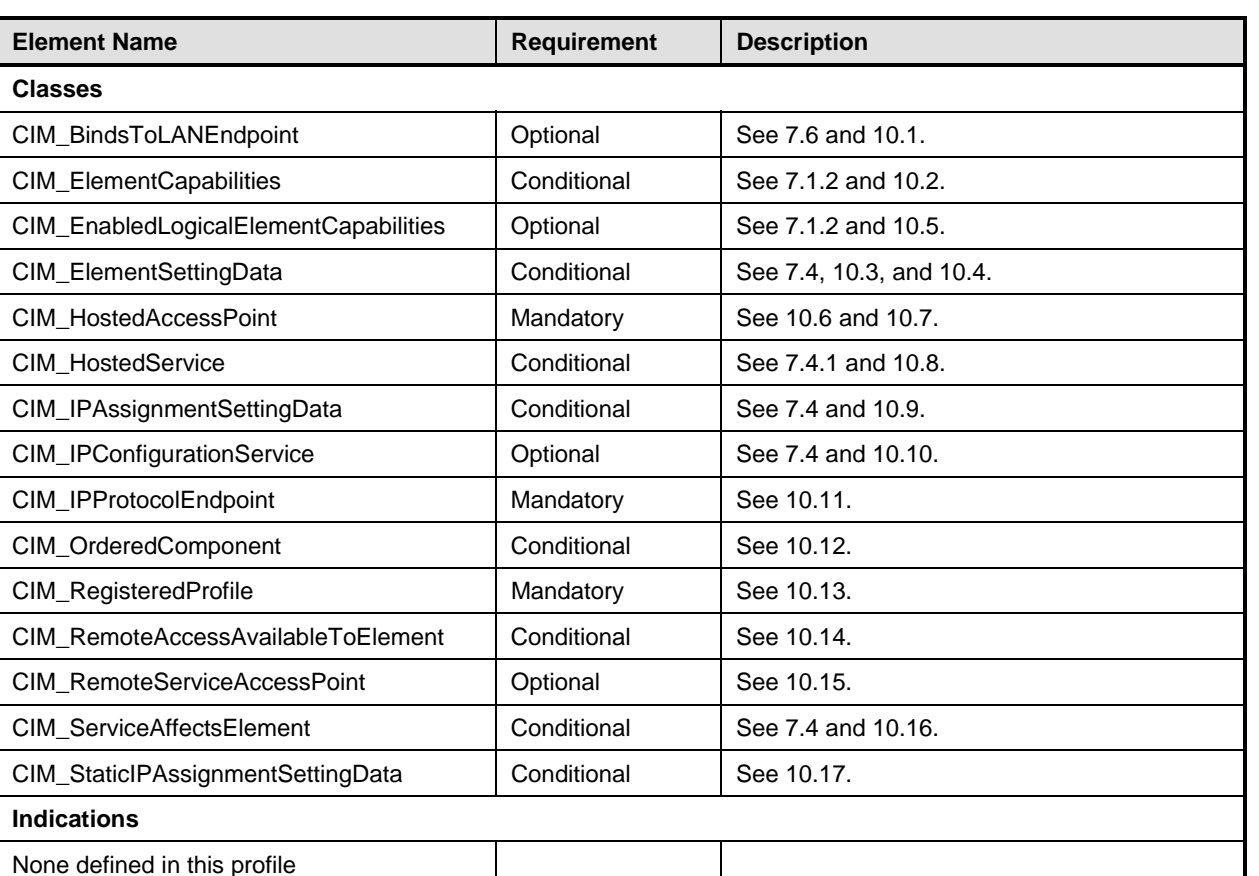

# **Table 16 – CIM Elements: IP Interface Profile**

# <span id="page-45-2"></span>1199 **10.1 CIM\_BindsToLANEndpoint**

CIM\_BindsToLANEndpoint relates the CIM\_IPProtocolEndpoint instance with the CIM\_LANEndpoint 1200

instance on which it depends. [Table 17](#page-45-3) provides information about the properties of 1201

1202 CIM\_BindsToLANEndpoint.

<span id="page-45-3"></span>1203

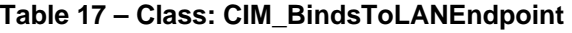

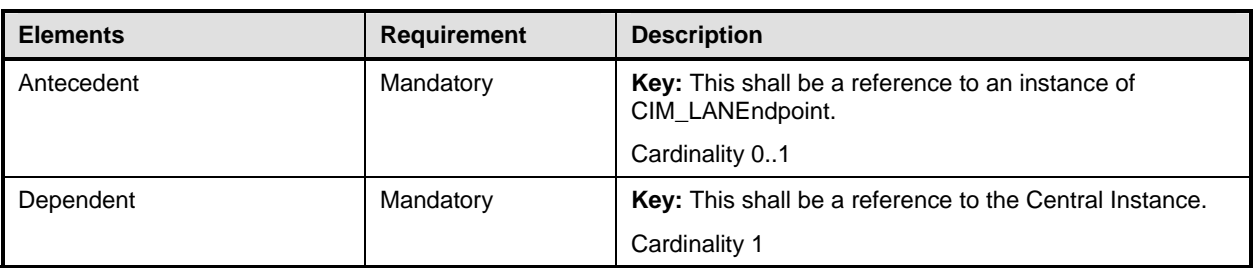

# <span id="page-46-1"></span><span id="page-46-0"></span>1204 **10.2 CIM\_ElementCapabilities**

CIM\_ElementCapabilities associates an instance of CIM\_EnabledLogicalElementCapabilities with the 1205

- CIM\_IPProtocolEndpoint instance. [Table 18](#page-46-4) provides information about the properties of 1206
- 1207 CIM\_ElementCapabilities.

<span id="page-46-4"></span>1208

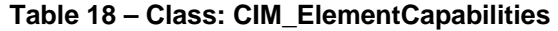

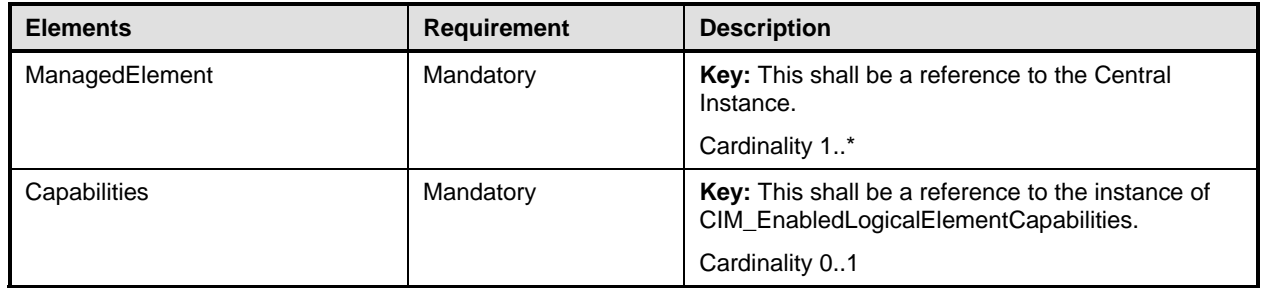

# <span id="page-46-2"></span>1209 **10.3 CIM\_ElementSettingData — CIM\_IPAssignmentSettingData Reference**

CIM\_ElementSettingData associates instances of CIM\_IPAssignmentSettingData with the 1210

CIM\_IPProtocolEndpoint instance. [Table 19](#page-46-5) provides information about the properties of 1211

1212 CIM\_ElementSettingData.

<span id="page-46-5"></span>1213

# **Table 19 – Class: CIM\_ElementSettingData — CIM\_IPAssignmentSettingData**

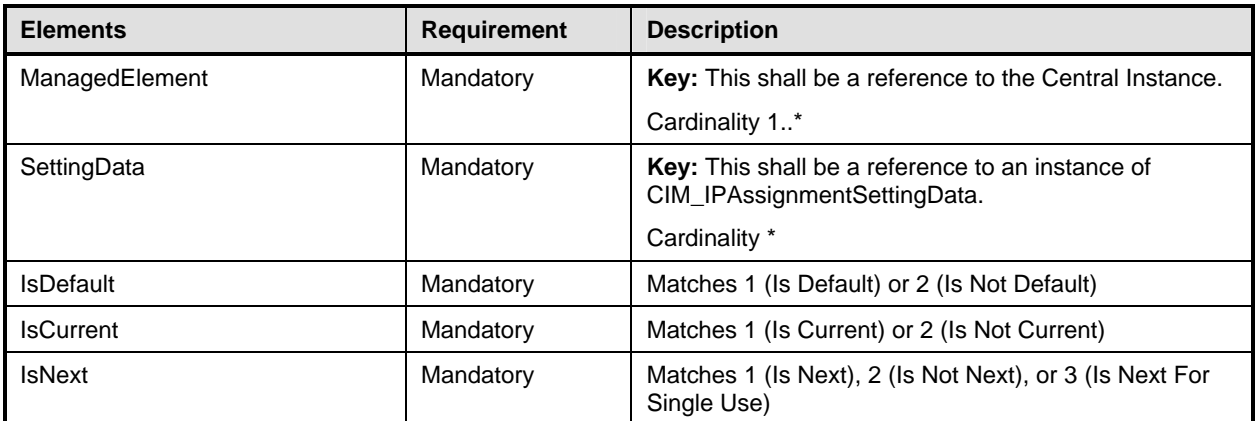

# <span id="page-46-3"></span>1214 **10.4 CIM\_ElementSettingData — CIM\_StaticIPAssignmentSettingData Reference**

CIM\_ElementSettingData associates instances of CIM\_StaticIPAssignmentSettingData with the 1215

CIM\_IPProtocolEndpoint instance. [Table 20](#page-46-6) provides information about the properties of 1216

1217 CIM\_ElementSettingData.

#### <span id="page-46-6"></span>1218

# **Table 20 – Class: CIM\_ElementSettingData — CIM\_StaticIPAssignmentSettingData**

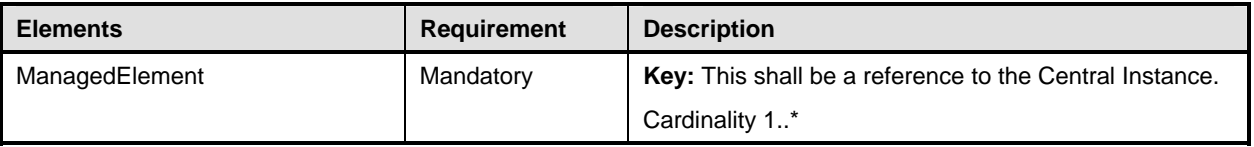

<span id="page-47-0"></span>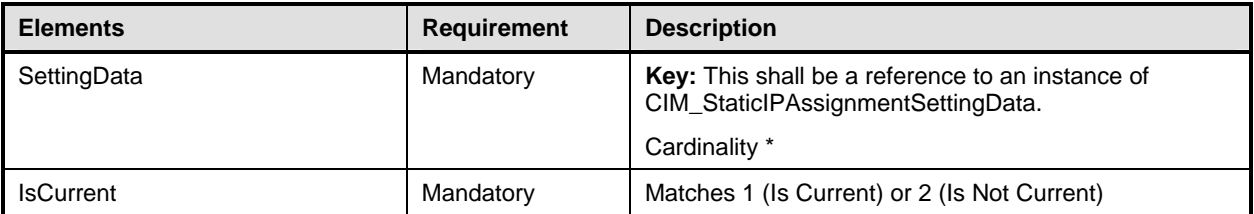

# <span id="page-47-1"></span>1219 **10.5 CIM\_EnabledLogicalElementCapabilities**

CIM\_EnabledLogicalElementCapabilities indicates support for managing the IP interface. [Table 21](#page-47-3) provides information about the properties of CIM\_EnabledLogicalElementCapabilities. 1220 1221

<span id="page-47-3"></span>

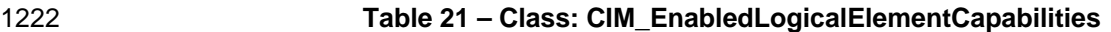

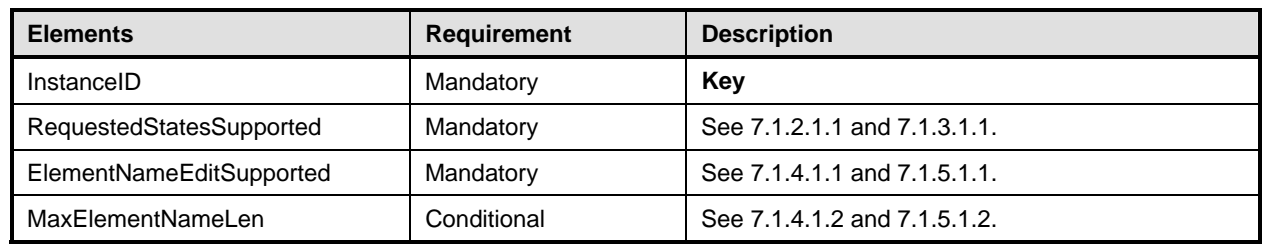

# <span id="page-47-2"></span>1223 **10.6 CIM\_HostedAccessPoint — CIM\_RemoteServiceAccessPoint Reference**

An instance of CIM\_HostedAccessPoint Assocation between an instance of CIM\_ProtocolEndpoint and CIM\_RemoteServiceAccessPoint shall only be instantiated if CIM\_RemoteServiceAccessPoint is supported. 1224 1225 1226

1227 CIM\_HostedAccessPoint relates the CIM\_RemoteServiceAccessPoint instance that represents the

1228 1229 default gateway with its scoping CIM\_ComputerSystem instance. [Table 22](#page-47-4) provides information about the properties of CIM\_HostedAccessPoint.

<span id="page-47-4"></span>1230

# **Table 22 – Class: CIM\_HostedAccessPoint — CIM\_RemoteServiceAccessPoint**

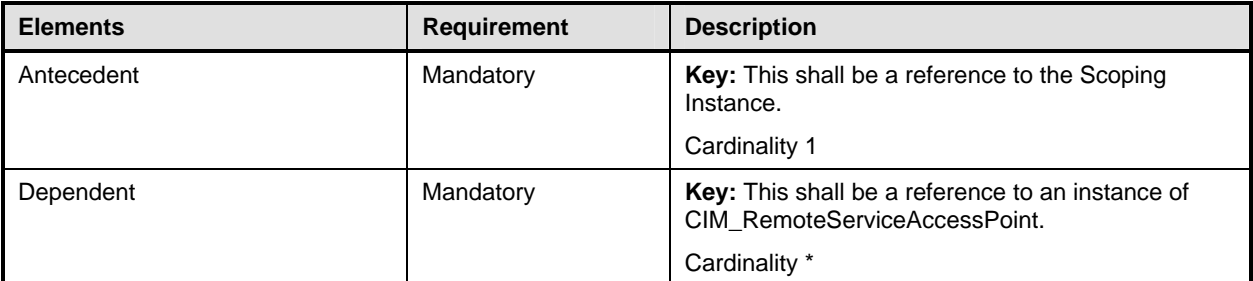

# <span id="page-48-1"></span><span id="page-48-0"></span>1231 **10.7 CIM\_HostedAccessPoint — CIM\_IPProtocolEndpoint Reference**

CIM\_HostedAccessPoint relates the Central Instance with its Scoping Instance. [Table 23](#page-48-4) provides information about the properties of CIM\_HostedAccessPoint. 1232 1233

#### <span id="page-48-4"></span>1234 **Table 23 – Class: CIM\_HostedAccessPoint — CIM\_IPProtocolEndpoint**

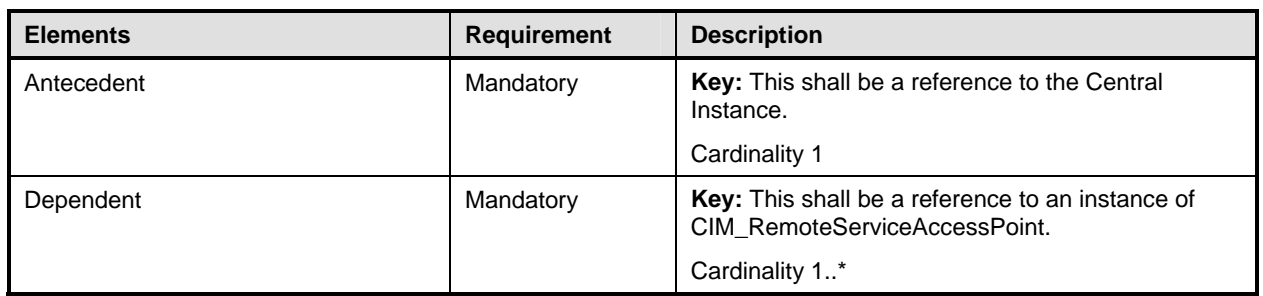

# <span id="page-48-2"></span>1235 **10.8 CIM\_HostedService**

- CIM\_HostedService relates the CIM\_IPConfigurationService instance to its scoping 1236
- CIM\_ComputerSystem instance. [Table 24](#page-48-5) provides information about the properties of 1237
- 1238 CIM\_HostedService.
- <span id="page-48-5"></span>1239

### **Table 24 – Class: CIM\_HostedService**

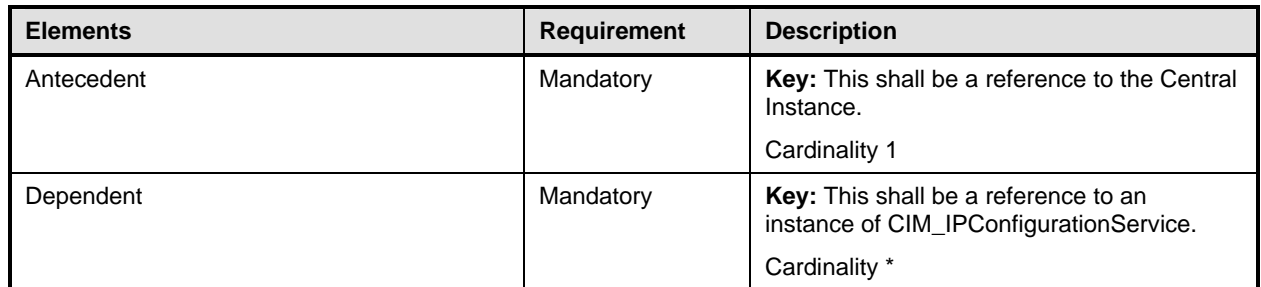

# <span id="page-48-3"></span>1240 **10.9 CIM\_IPAssignmentSettingData**

CIM\_IPAssignmentSettingData is the aggregation point for the SettingData instances that define a 1241

configuration that can be applied to an IP interface. [Table 25](#page-48-6) provides information about the properties of 1242 1243 CIM\_IPAssignmentSettingData.

# <span id="page-48-6"></span>1244

### **Table 25 – Class: CIM\_IPAssignmentSettingData**

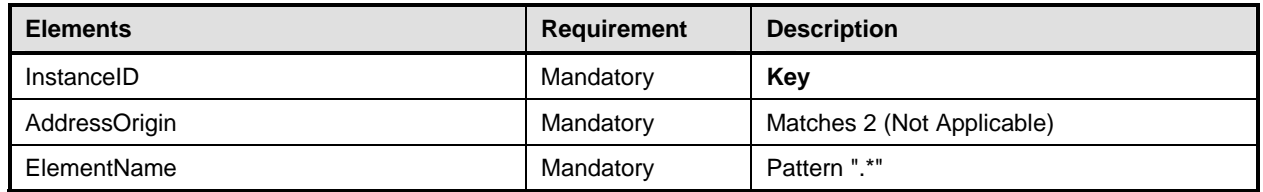

# <span id="page-49-1"></span><span id="page-49-0"></span>1245 **10.10 CIM\_IPConfigurationService**

CIM\_IPConfigurationService represents the ability to configure an IP interface. [Table 26](#page-49-4) provides 1246 1247

- information about the properties of CIM\_IPConfigurationService.
- 

### <span id="page-49-4"></span>1248 **Table 26 – Class: CIM\_IPConfigurationService**

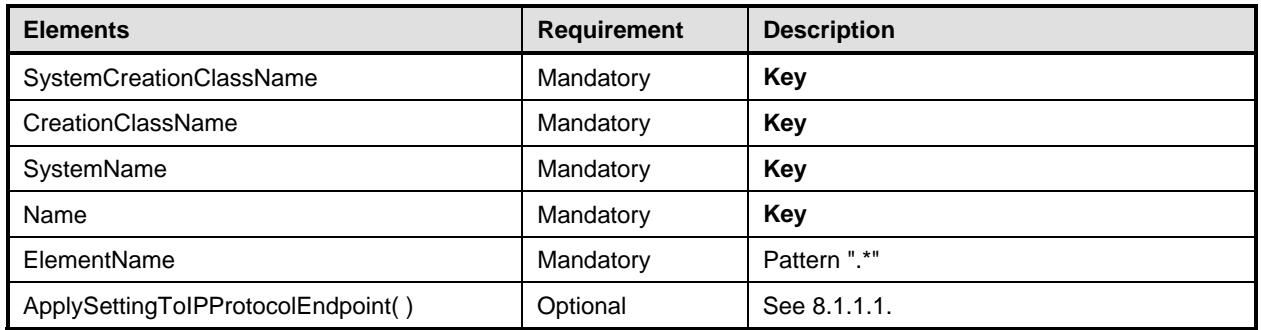

# <span id="page-49-2"></span>1249 **10.11 CIM\_IPProtocolEndpoint**

CIM\_IPProtocolEndpoint represents an IP interface that is associated with an Ethernet interface. [Table 27](#page-49-5) provides information about the properties of CIM\_IPProtocolEndpoint. 1250 1251

# <span id="page-49-5"></span>1252 **Table 27 – Class: CIM\_IPProtocolEndpoint**

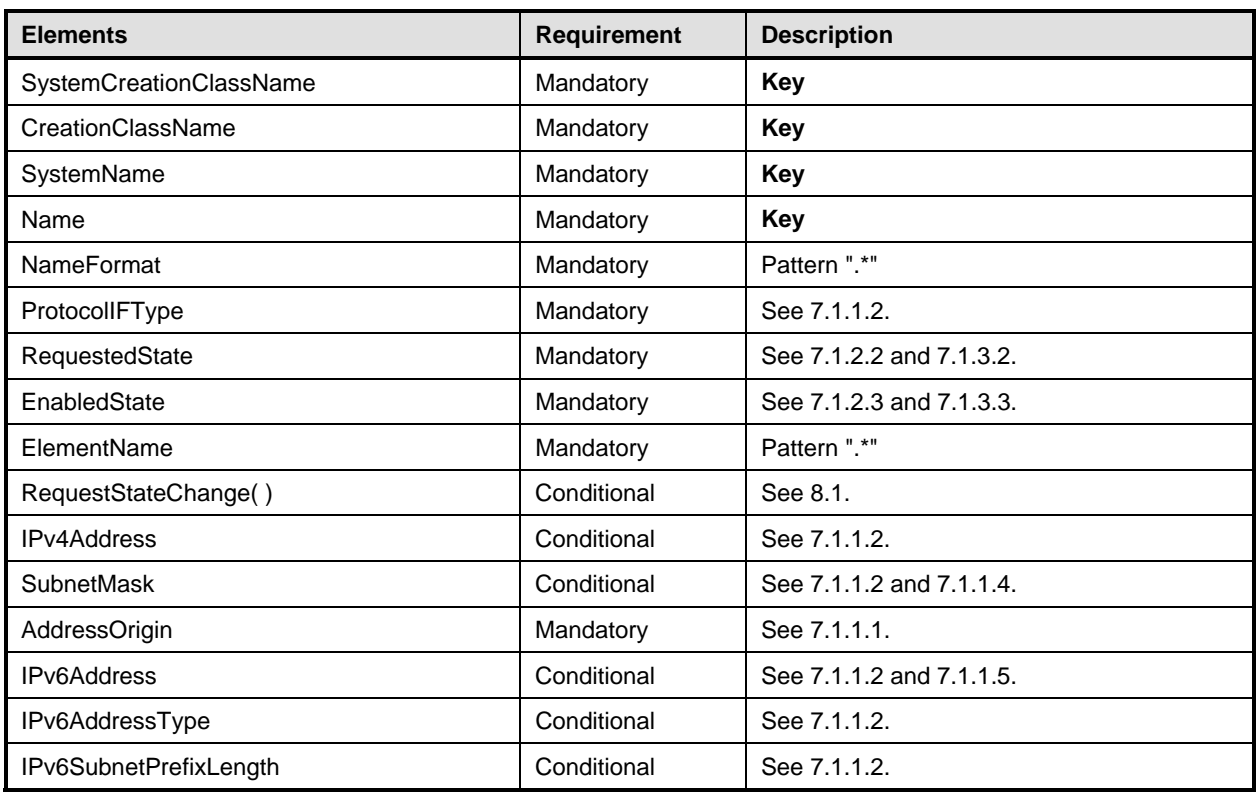

# <span id="page-49-3"></span>1253 **10.12 CIM\_OrderedComponent**

CIM\_OrderedComponent associates an instance of CIM\_IPAssignmentSettingData to the instances of CIM\_StaticIPAssignmentSettingData, CIM\_DHCPSettingData, CIM\_DNSSettingData, and 1254 1255

<span id="page-50-0"></span>CIM\_DNSGeneralSettingData that compose a configuration. [Table 28](#page-50-3) provides information about the 1256

properties of CIM\_OrderedComponent. 1257

# <span id="page-50-3"></span>1258 **Table 28 – Class: CIM\_OrderedComponent**

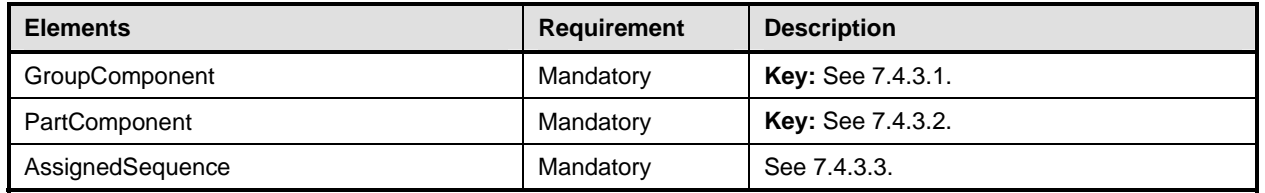

# <span id="page-50-1"></span>1259 **10.13 CIM\_RegisteredProfile**

CIM\_RegisteredProfile identifies the *IP Interface Profile* in order for a client to determine whether an instance of CIM\_IPProtocolEndpoint is conformant with this profile. The CIM\_RegisteredProfile class is defined by the *[Profile Registration Profile](#page-8-0)*. With the exception of the mandatory values specified for the 1260 1261 1263 properties in [Table 29,](#page-50-4) the behavior of the CIM\_RegisteredProfile instance is in accordance with the 1262 1264 *[Profile Registration Profile](#page-8-0)*.

<span id="page-50-4"></span>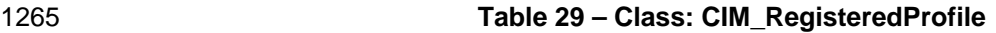

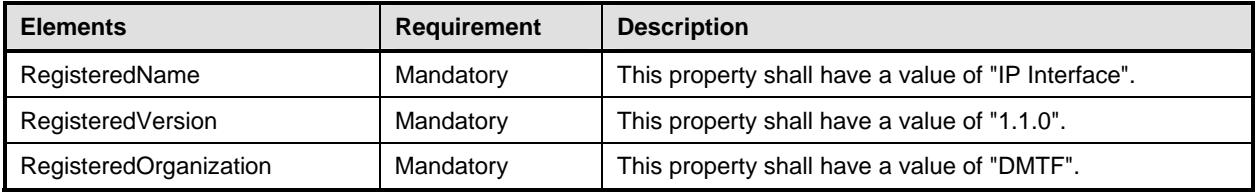

NOTE: Previous versions of this document included the suffix "Profile" for the RegisteredName value. If implementations querying for the RegisteredName value find the suffix "Profile", they should ignore the suffix, with any surrounding white spaces, before any comparison is done with the value as specified in this document. 1266 1267 1268

# <span id="page-50-2"></span>1269 **10.14 CIM\_RemoteAccessAvailableToElement**

1270 1271 CIM\_RemoteAccessAvailableToElement associates the CIM\_IPProtocolEndpoint instance with the CIM\_RemoteServiceAccessPoint instance that represents the network gateway. [Table 30](#page-50-5) provides

1272 information about the properties of CIM\_RemoteAccessAvailableToElement.

<span id="page-50-5"></span>1273

# **Table 30 – Class: CIM\_RemoteAccessAvailableToElement**

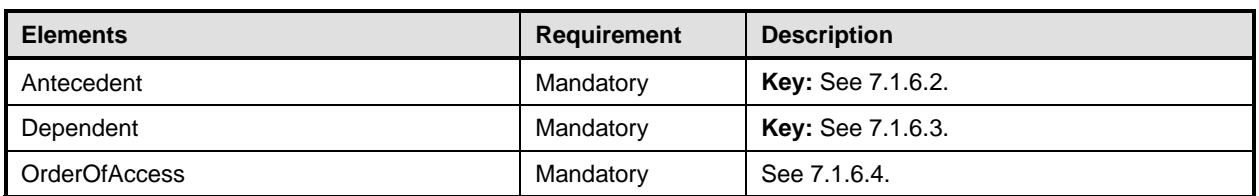

# <span id="page-51-1"></span><span id="page-51-0"></span>1274 **10.15 CIM\_RemoteServiceAccessPoint**

CIM\_RemoteServiceAccessPoint represents the managed system's view of the default gateway. [Table](#page-51-4)  1275

- [31](#page-51-4) provides information about the properties of CIM\_RemoteServiceAccessPoint. 1276
- <span id="page-51-4"></span>1277

# **Table 31 – Class: CIM\_RemoteServiceAccessPoint**

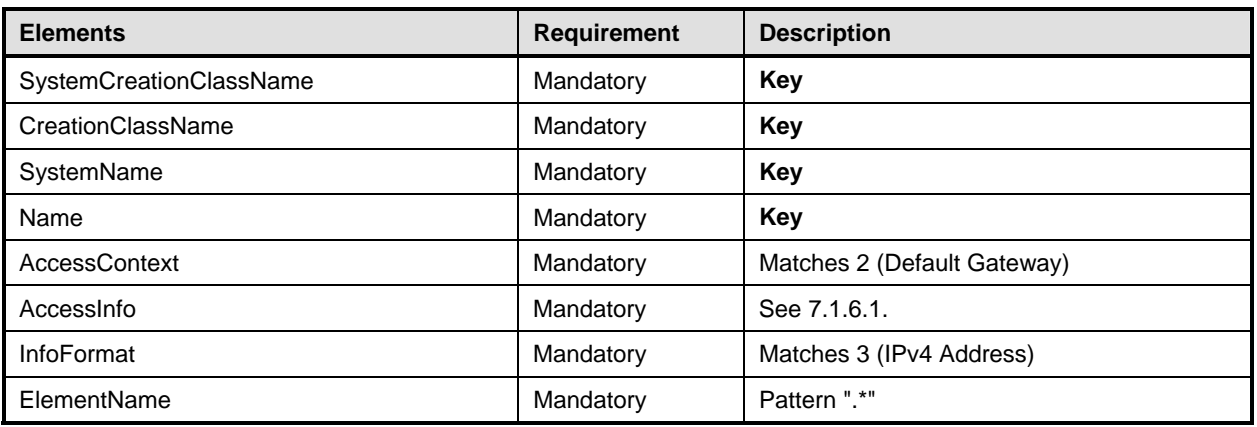

# <span id="page-51-2"></span>1278 **10.16 CIM\_ServiceAffectsElement**

CIM\_ServiceAffectsElement associates an instance of CIM\_IPConfigurationService with an instance of CIM\_IPProtocolEndpoint that the service is able to configure. [Table 32](#page-51-5) provides information about the 1279 1280

1281 properties of CIM\_ServiceAffectsElement.

#### <span id="page-51-5"></span>1282

### **Table 32 – Class: CIM\_ServiceAffectsElement**

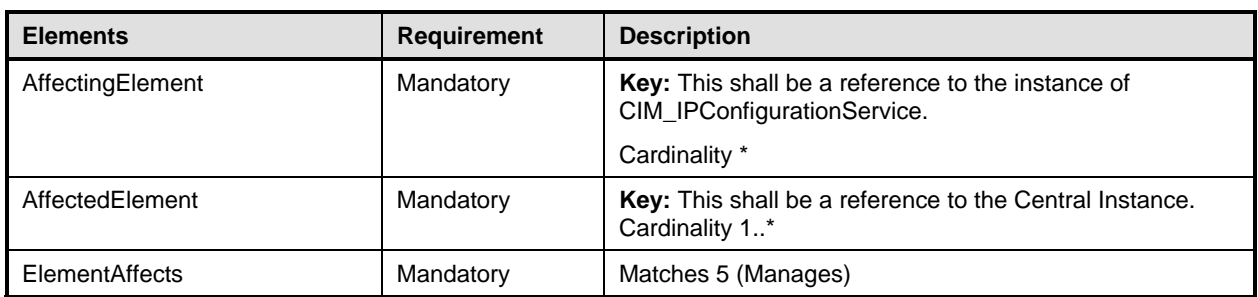

# <span id="page-51-3"></span>1283 **10.17 CIM\_StaticIPAssignmentSettingData**

CIM\_StaticIPAssignmentSettingData represents a static configuration that can be applied to an instance 1284

of CIM\_IPProtocolEndpoint. [Table 33](#page-51-6) provides information about the properties of 1285

1286 CIM\_StaticIPAssignmentSettingData.

# <span id="page-51-6"></span>1287

# **Table 33 – Class: CIM\_StaticIPAssignmentSettingData**

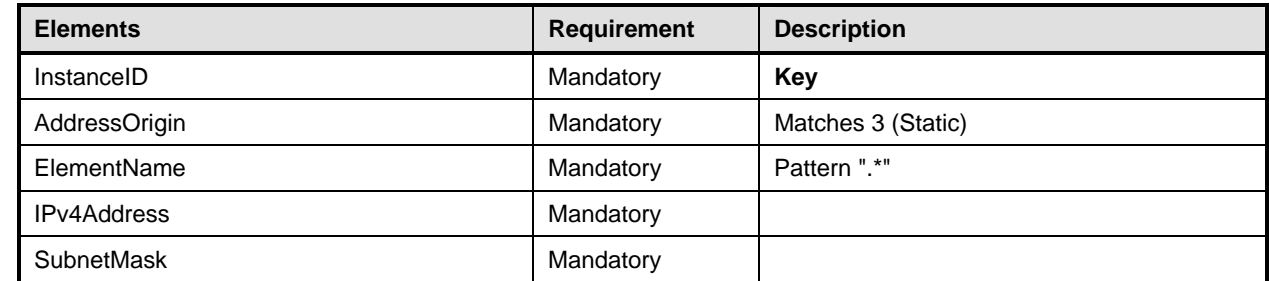

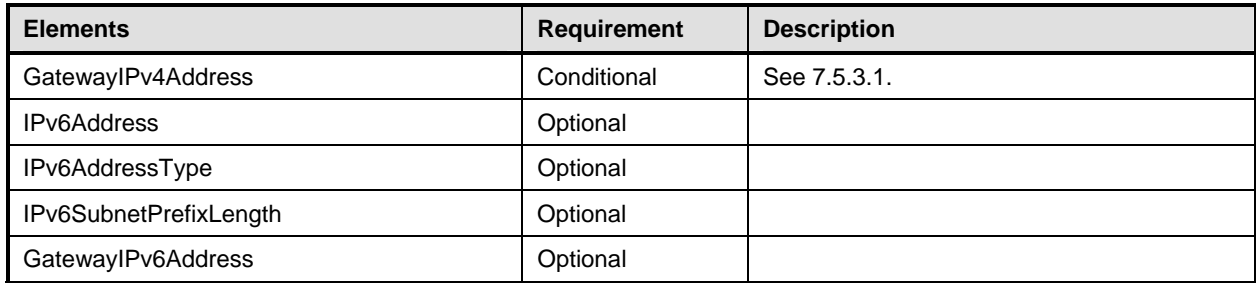

# **ANNEX A (informative)**

# **Change Log**

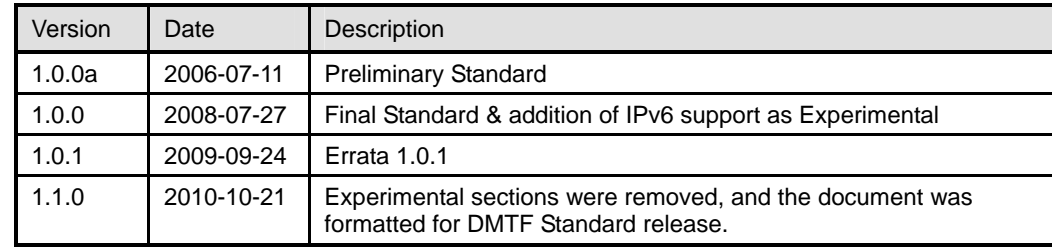

1293 1294

<span id="page-53-0"></span>1289 1290

1291

1292